## **Spring IO Platform Reference Guide**

Brussels-SR7

Copyright © 2014-2017

Copies of this document may be made for your own use and for distribution to others, provided that you do not charge any fee for such copies and further provided that each copy contains this Copyright Notice, whether distributed in print or electronically.

### **Table of Contents**

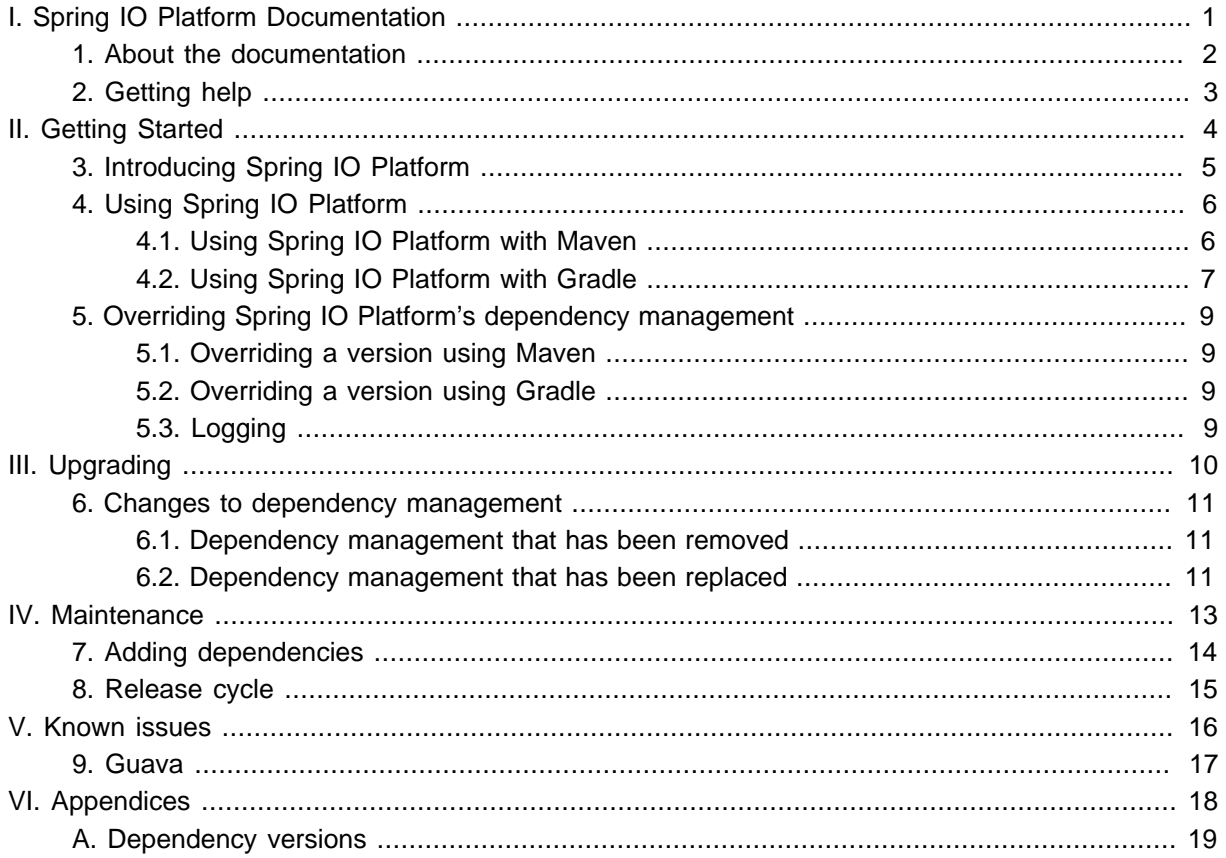

# <span id="page-2-0"></span>**Part I. Spring IO Platform Documentation**

This section provides a brief overview of the Spring IO Platform reference documentation.

### <span id="page-3-0"></span>**1. About the documentation**

Spring IO Platform reference documentation is available as [html,](http://docs.spring.io/platform/docs/Brussels-SR7/reference/html) [pdf](http://docs.spring.io/platform/docs/Brussels-SR7/reference/pdf/platform-reference.pdf) and [epub](http://docs.spring.io/platform/docs/Brussels-SR7/reference/epub/platform-reference.epub) documents. The latest copy is available at [http://docs.spring.io/platform/docs/current/reference.](http://docs.spring.io/platform/docs/current/reference)

Copies of this document may be made for your own use and for distribution to others, provided that you do not charge any fee for such copies and further provided that each copy contains this Copyright Notice, whether distributed in print or electronically.

### <span id="page-4-0"></span>**2. Getting help**

If you're having trouble with Spring IO Platform, we'd like to help:

- Learn the Spring basics Spring IO Platform brings together many Spring projects, check the [spring.io](http://spring.io) website for a wealth of reference documentation. If you are just starting out with Spring, try one of the [guides.](http://spring.io/guides)
- Report bugs with the Spring IO Platform at [https://github.com/spring-io/platform/issues.](https://github.com/spring-io/platform/issues)

#### **Note**

All of Spring IO Platform is open source, including this documentation. If you find problems with the documentation, or if you just want to improve it, please [get involved.](http://github.com/spring-io/platform/tree/vBrussels-SR7)

# **Part II. Getting Started**

<span id="page-5-0"></span>This section provides all you need to know to get started with Spring IO Platform.

## <span id="page-6-0"></span>**3. Introducing Spring IO Platform**

Spring IO Platform brings together the core Spring APIs into a cohesive platform for modern applications. It provides versions of numerous projects in the Spring portfolio along with their dependencies that are tested and known to work together.

### <span id="page-7-0"></span>**4. Using Spring IO Platform**

Spring IO Platform is primarily intended to be used with a dependency management system. It works well with both Maven and Gradle.

#### <span id="page-7-1"></span>**4.1 Using Spring IO Platform with Maven**

The Platform uses Maven's support for [dependency management](http://maven.apache.org/guides/introduction/introduction-to-dependency-mechanism.html#Dependency_Management) to provide dependency versions to your application's build. To consume this dependency management you can import the Platform's bom into your application's pom:

```
<?xml version="1.0" encoding="UTF-8"?>
<project xmlns="http://maven.apache.org/POM/4.0.0"
          xmlns:xsi="http://www.w3.org/2001/XMLSchema-instance"
          xsi:schemaLocation="http://maven.apache.org/POM/4.0.0 http://maven.apache.org/xsd/
maven-4.0.0.xsd">
     <modelVersion>4.0.0</modelVersion>
     <groupId>com.example</groupId>
     <artifactId>your-application</artifactId>
     <version>1.0.0-SNAPSHOT</version>
     <dependencyManagement>
         <dependencies>
             <dependency>
                 <groupId>io.spring.platform</groupId>
                 <artifactId>platform-bom</artifactId>
                 <version>Brussels-SR7</version>
                 <type>pom</type>
                 <scope>import</scope>
             </dependency>
         </dependencies>
     </dependencyManagement>
     <!-- Dependency declarations -->
</project>
```
Alternatively, rather than importing the Platform's bom, you may prefer to use it as your pom's parent:

```
<?xml version="1.0" encoding="UTF-8"?>
<project xmlns="http://maven.apache.org/POM/4.0.0"
         xmlns:xsi="http://www.w3.org/2001/XMLSchema-instance"
          xsi:schemaLocation="http://maven.apache.org/POM/4.0.0 http://maven.apache.org/xsd/
maven-4.0.0.xsd">
     <modelVersion>4.0.0</modelVersion>
     <groupId>com.example</groupId>
     <artifactId>your-application</artifactId>
     <version>1.0.0-SNAPSHOT</version>
     <parent>
        <groupId>io.spring.platform</groupId>
        <artifactId>platform-bom</artifactId>
         <version>Brussels-SR7</version>
        <relativePath/>
     </parent>
     <!-- Dependency declarations -->
</project>
```
Taking this approach, in addition to the dependency management that importing the pom provides, your application will also gain some plugin management that provides sensible defaults for a number of plugins, including [Spring Boot's Maven Plugin.](http://docs.spring.io/spring-boot/docs/1.5.10.RELEASE/reference/htmlsingle/#build-tool-plugins-maven-plugin) To take advantage of this default configuration, all you then need to do is to include the plugin in the <plugins> section of your pom:

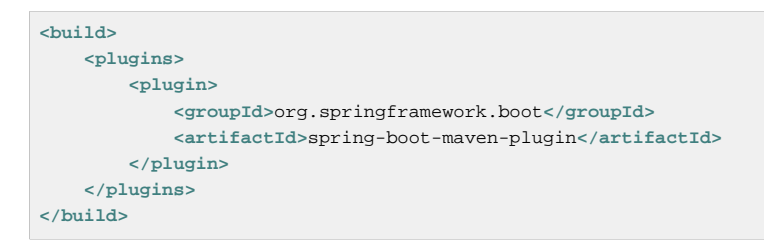

By using the Platform as your pom's parent, you will also be able to make use of the properties that it declares and to override those properties. One reason for overriding a property is to change the version of a dependency. See [Section 5.1, "Overriding a version using Maven"](#page-10-1) for more information.

If you want to use the Platform and Spring Boot together, you don't have to use the Platform's pom as the parent. Instead, you can import the Platform's pom as described above and then perform the rest of the configuration manually. [Spring Boot's documentation on using it with Maven](http://docs.spring.io/spring-boot/docs/1.5.10.RELEASE/reference/htmlsingle/#using-boot-maven) will show you how.

Whichever approach you choose, no dependencies will be added to your application. However, when you do declare a dependency on something that's part of the Platform, you will now be able to omit the version number. For example:

```
<dependencies>
     <dependency>
        <groupId>org.springframework</groupId>
        <artifactId>spring-core</artifactId>
    </dependency>
</dependencies>
```
For more details of what's included in the Platform and the versions that are provided, please refer to the [appendix](#page-20-0).

#### <span id="page-8-0"></span>**4.2 Using Spring IO Platform with Gradle**

To use the Platform with Gradle, you can use the Gradle [Dependency Management Plugin](https://plugins.gradle.org/plugin/io.spring.dependency-management) and import the bom in much the same way as you would with Maven. The use of a plugin is necessary as Gradle does not provide an equivalent of Maven's built-in dependency management support.

To use the plugin, you configure your build to apply the plugin and then in the dependencyManagement configuration you import the Platform's bom:

```
buildscript {
    repositories {
        jcenter()
     }
     dependencies {
         classpath 'io.spring.gradle:dependency-management-plugin:1.0.0.RELEASE'
     }
}
apply plugin: 'io.spring.dependency-management'
repositories {
    mavenCentral()
}
dependencyManagement {
```
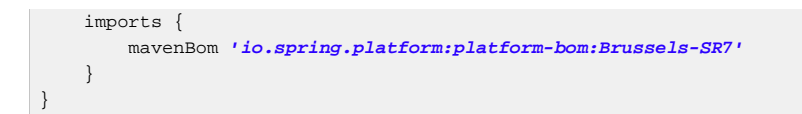

With this configuration in place you can then declare a dependency on an artifact that's part of the Platform without specifying a version:

```
dependencies {
     compile 'org.springframework:spring-core'
}
```
For more details of what's included in the Platform and the versions that are provided, please refer to the [appendix](#page-20-0).

## <span id="page-10-0"></span>**5. Overriding Spring IO Platform's dependency management**

One of the major benefits of the Spring IO Platform is that it provides a set of versions that are known to work together, while also allowing you to override those versions to suit the needs of your project.

Both the Spring IO Platform bom, and the Spring Boot bom from which it inherits, use properties to define the versions of the managed dependencies. To change the version of a dependency the value of its version property can be overridden. To identify the property that you wish to override, consult the <properties> sections of the Spring IO Platform bom and the Spring Boot bom from which it inherits. Exactly how the property is overridden depends on whether your project is built with Maven or Gradle.

#### <span id="page-10-1"></span>**5.1 Overriding a version using Maven**

To override a property in Maven you must use the Platform's bom as your pom's parent. You can then declare the property in your pom's <properties> section with the desired value:

```
<properties>
    <foo.version>1.1.0.RELEASE</foo.version>
</properties>
```
#### <span id="page-10-2"></span>**5.2 Overriding a version using Gradle**

To override a property in Gradle, configure its value in your build.gradle script:

```
ext['foo.version'] = '1.1.0.RELEASE'
```
Or in gradle.properties:

foo.version=1.1.0.RELEASE

#### <span id="page-10-3"></span>**5.3 Logging**

Spring IO Platform builds on top of Spring Boot which takes a somewhat opinionated view about logging in that it aims to prevent Commons Logging from being used by default. Instead, it encourages the use of Logback via its spring-boot-starter-logging module. Support for other logging frameworks, including Log4J2, is also provided. Wherever possible, applications built using Spring IO Platform should adopt this approach.

If you choose not to use Spring Boot's spring-boot-starter-logging module but still wish to avoid the use of Commons Logging, using SLF4J and its jcl-over-slf4j module is recommended along with a logging backend such as Logback or Log4J2.

# **Part III. Upgrading**

<span id="page-11-0"></span>This section provides all you need to know about upgrading to this version of Spring IO Platform.

### <span id="page-12-0"></span>**6. Changes to dependency management**

#### <span id="page-12-1"></span>**6.1 Dependency management that has been removed**

The following table lists dependency management that has been removed. If your project uses one of these dependencies, you should configure your own dependency management as part of the upgrade process.

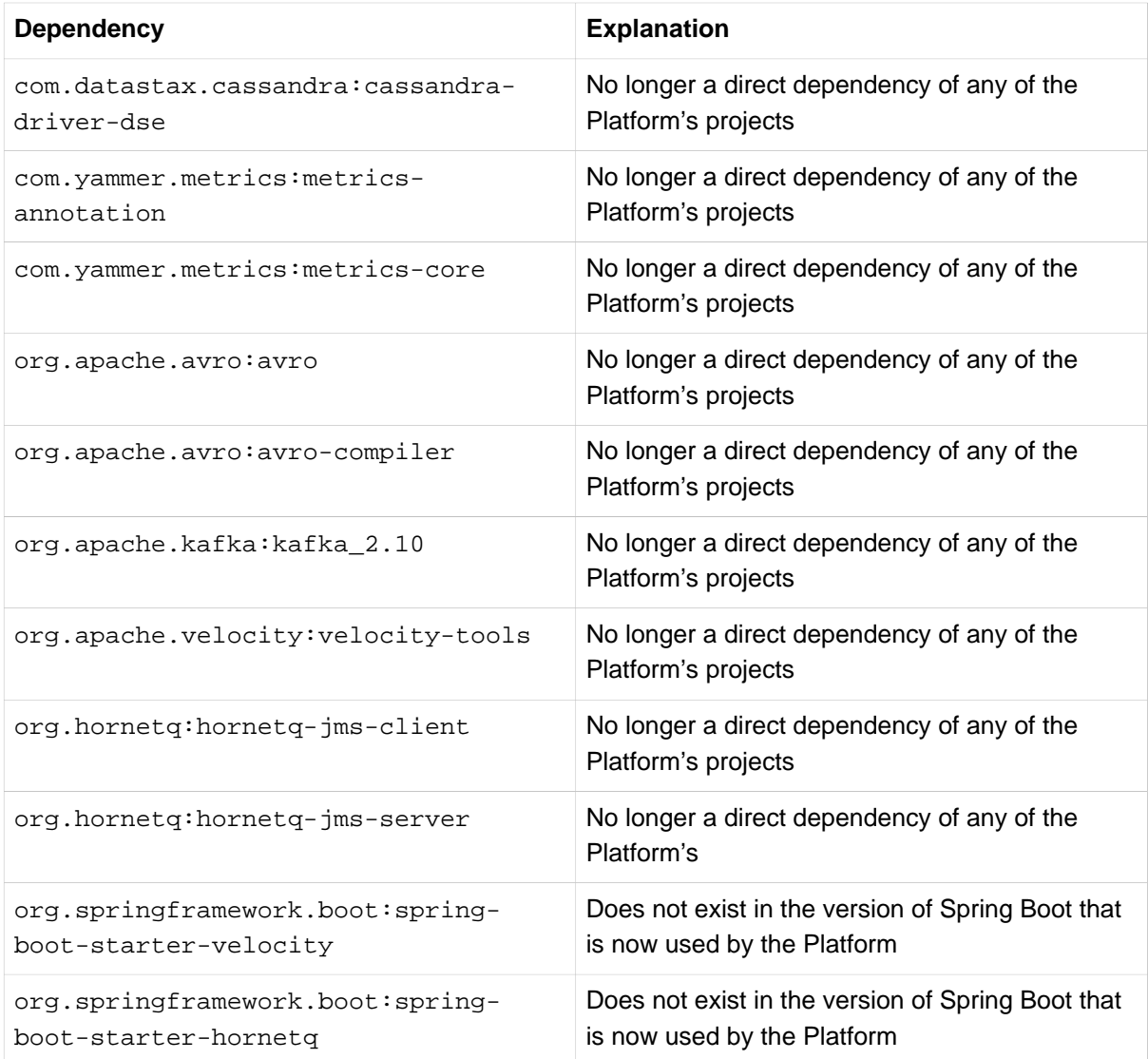

#### <span id="page-12-2"></span>**6.2 Dependency management that has been replaced**

The following table lists dependency management that has been replaced. Where possible, as part of the upgrade process, you should update your project's dependencies to use the replacements.

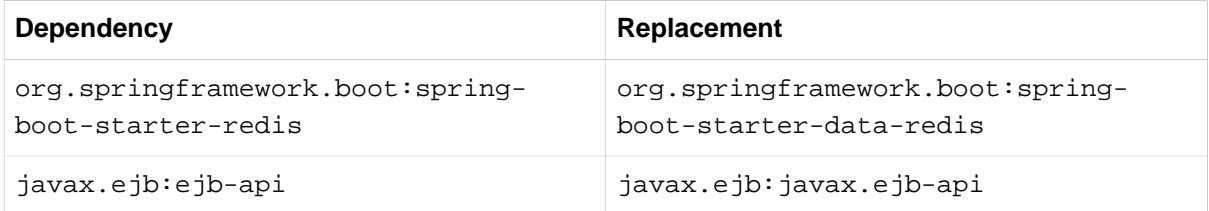

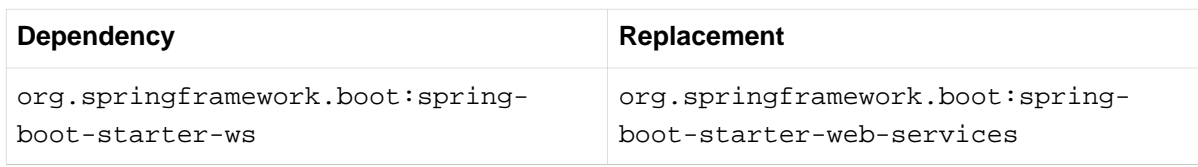

## **Part IV. Maintenance**

<span id="page-14-0"></span>This section describes the approach taken to the maintenance of the Platform.

## <span id="page-15-0"></span>**7. Adding dependencies**

The inclusion of a dependency in the Platform is triggered by its usage in one of the Platform's projects. When a new project is added to the Platform, or the Platform upgrades to a new version of an existing project, any of the project's dependencies that are not part of the Platform will be added to the Platform. Furthermore, when a new dependency is added to the Platform, any other modules that are part of the same project will typically also be added, even if they are not used by any of the Platform's projects. This helps to ensure that a consistent version is used across all modules of a third-party project.

### <span id="page-16-0"></span>**8. Release cycle**

A new maintenance release of the Platform occurs roughly every 6 to 8 weeks. There will, however, be occasions when a new release occurs more quickly than this; to address a security vulnerability, for example. This schedule will also slow down as a branch ages and has been superceded.

In addition to the general maintenance cycle described above, a maintenance release of the Platform will often be triggered by a maintenance release of Spring Boot. Furthermore, a new maintenance release of Spring Framework will often trigger a maintenance release of Spring Boot.

A key goal of the Platform is to provide its users with a stable set of versions that maintain backwards compatibility while also being as up-to-date as possible. To allow us to strike this balance there may be occasions when a bug in Spring Framework or Spring Boot causes the Platform to skip a version and wait for a release which resolves the issue.

## **Part V. Known issues**

<span id="page-17-0"></span>This section describes any known issues with the Platform

### <span id="page-18-0"></span>**9. Guava**

The version of Guava provided by the Platform aligns with the latest version that's supported by the Spring projects in the Platform. Due to the wide range of Guava versions, each with backwards incompatible API changes, that are in use throughout the Java ecosystem this version may not be compatible with all third-party libraries. If you encounter an incompatibility, you can [override the version](#page-10-0) to meet your application's needs using the guava.version property.

## <span id="page-19-0"></span>**Part VI. Appendices**

## <span id="page-20-0"></span>**Appendix A. Dependency versions**

The table below provides details of all of the artifacts that are part of Spring IO Platform. When you declare a dependency on one of these artifacts without declaring a version, the version that is listed in the table will be used.

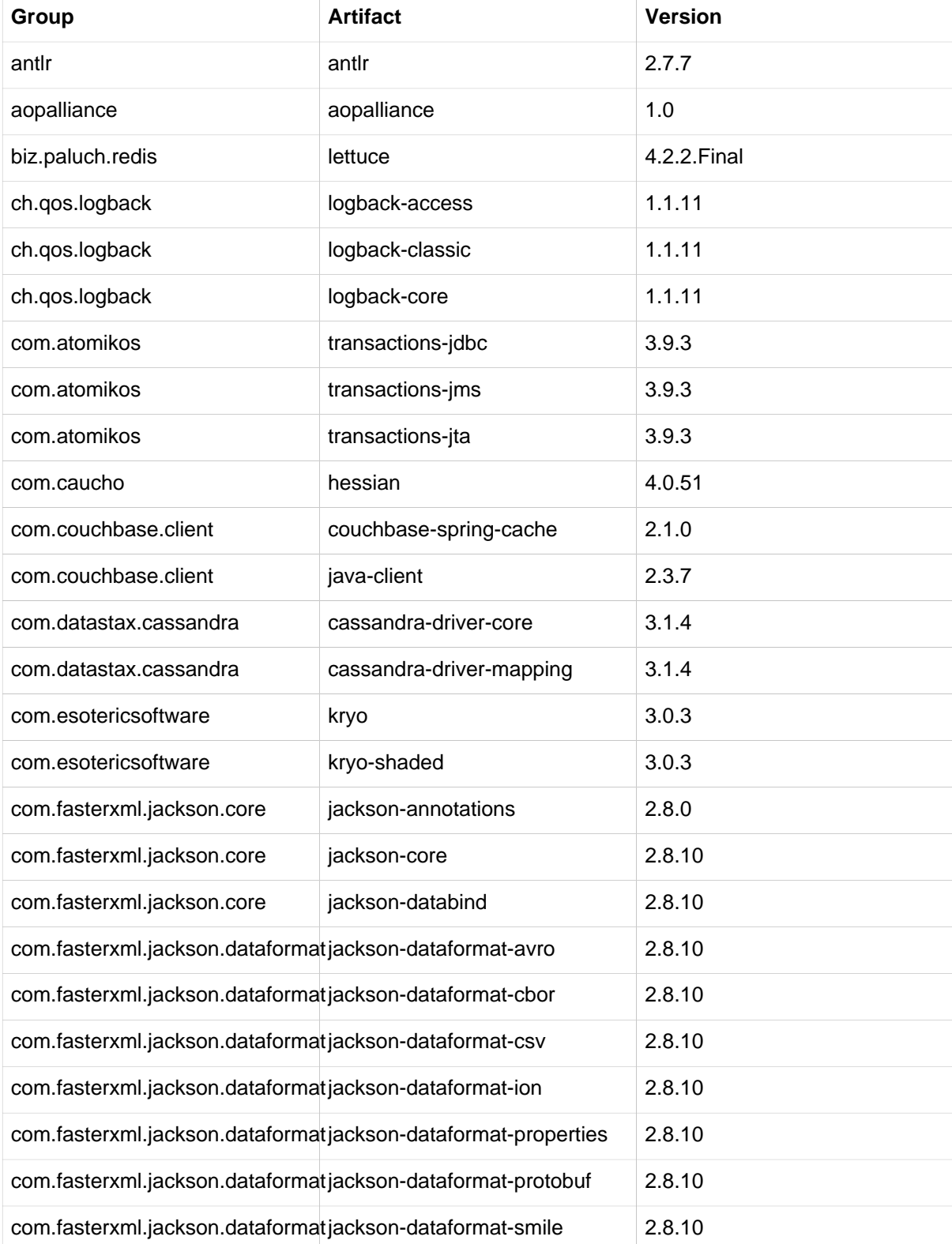

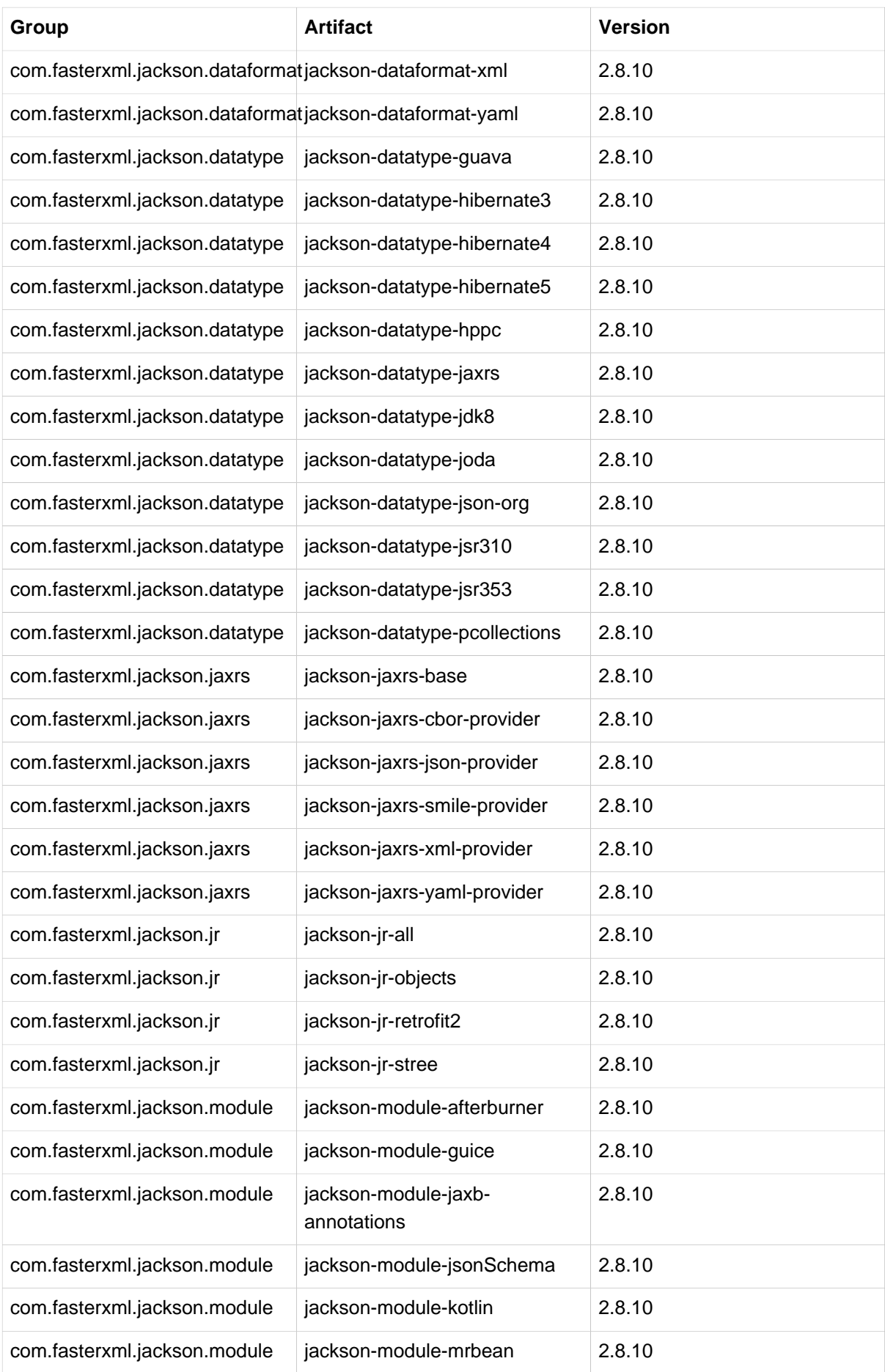

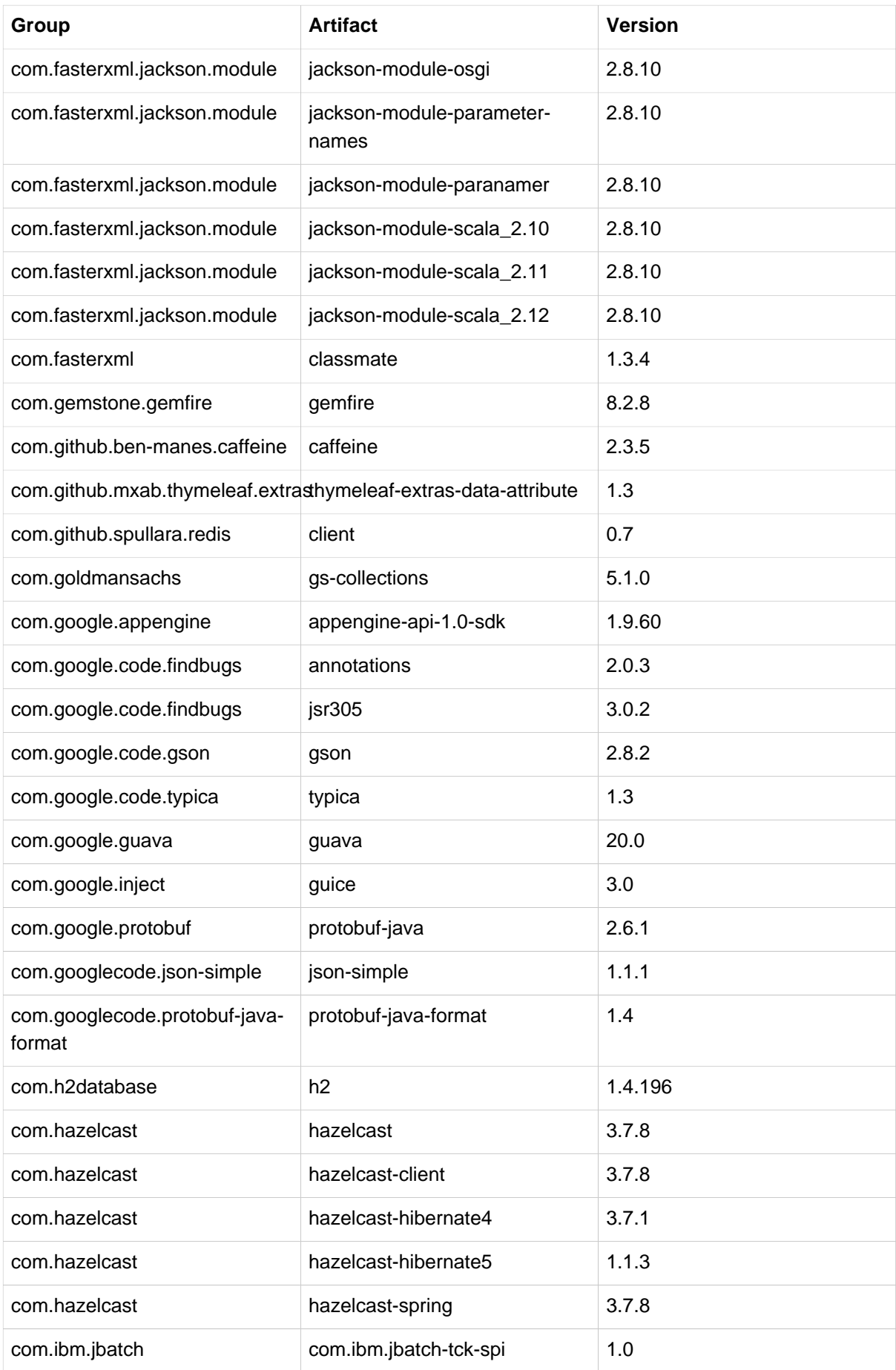

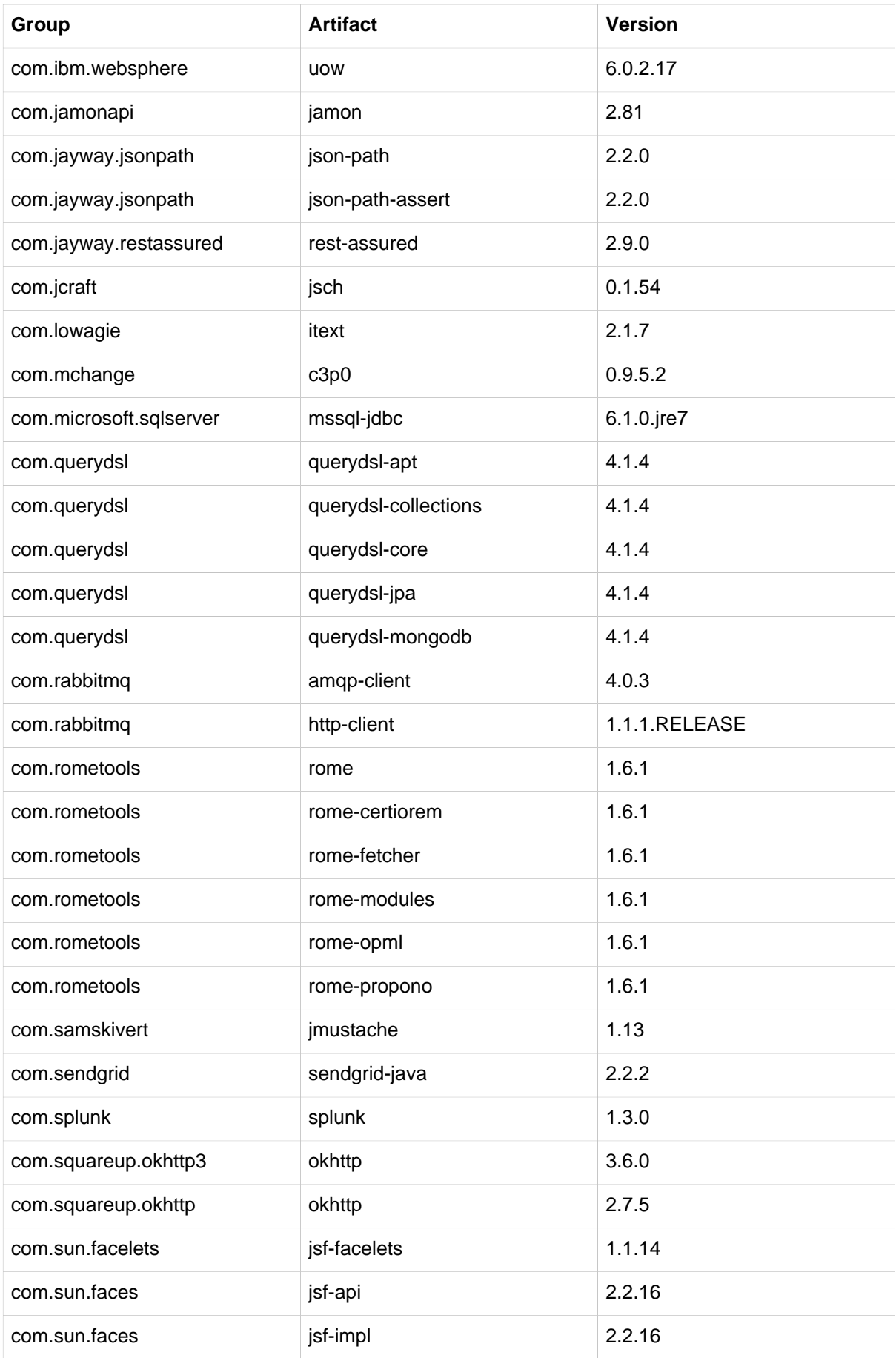

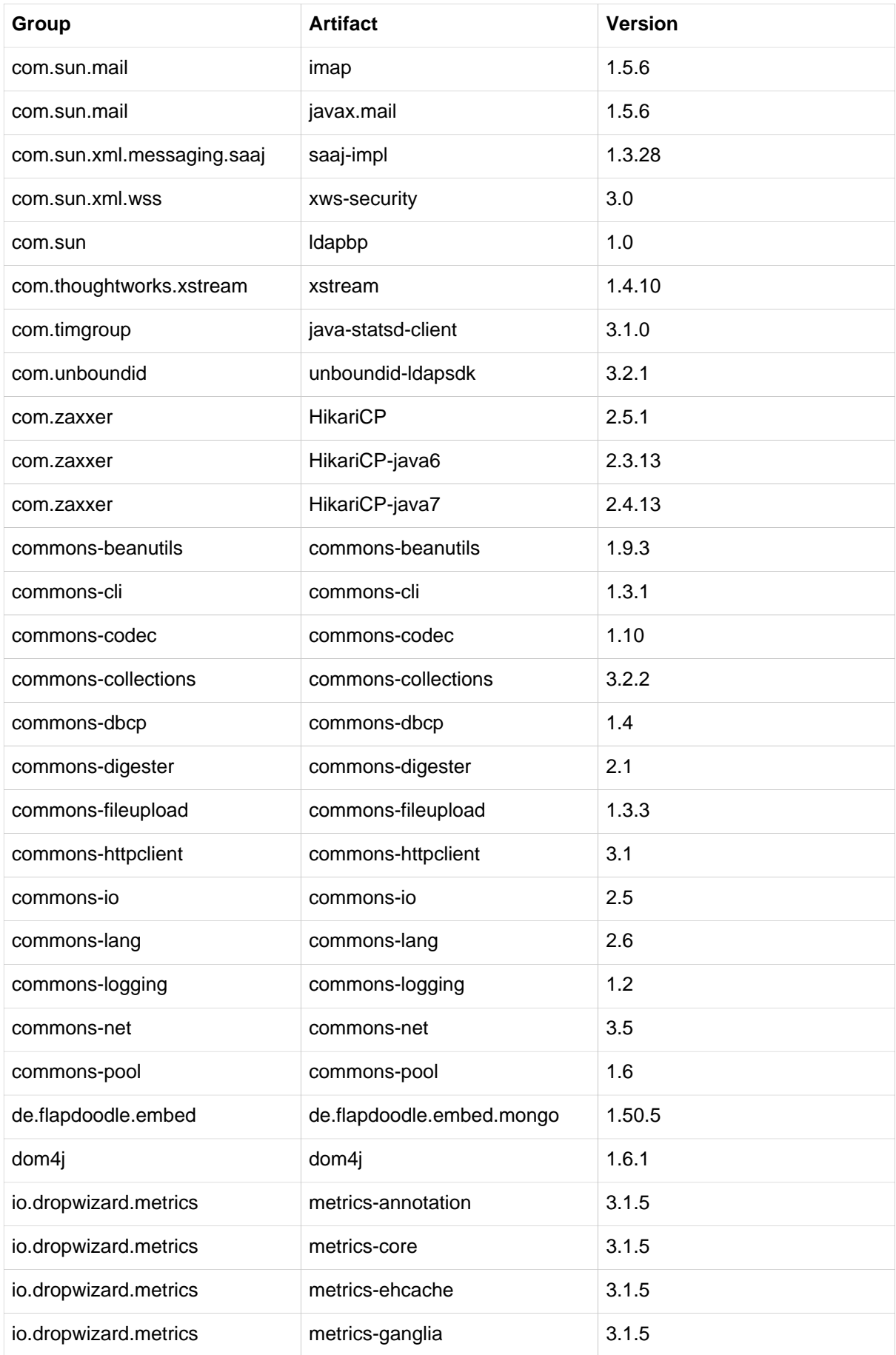

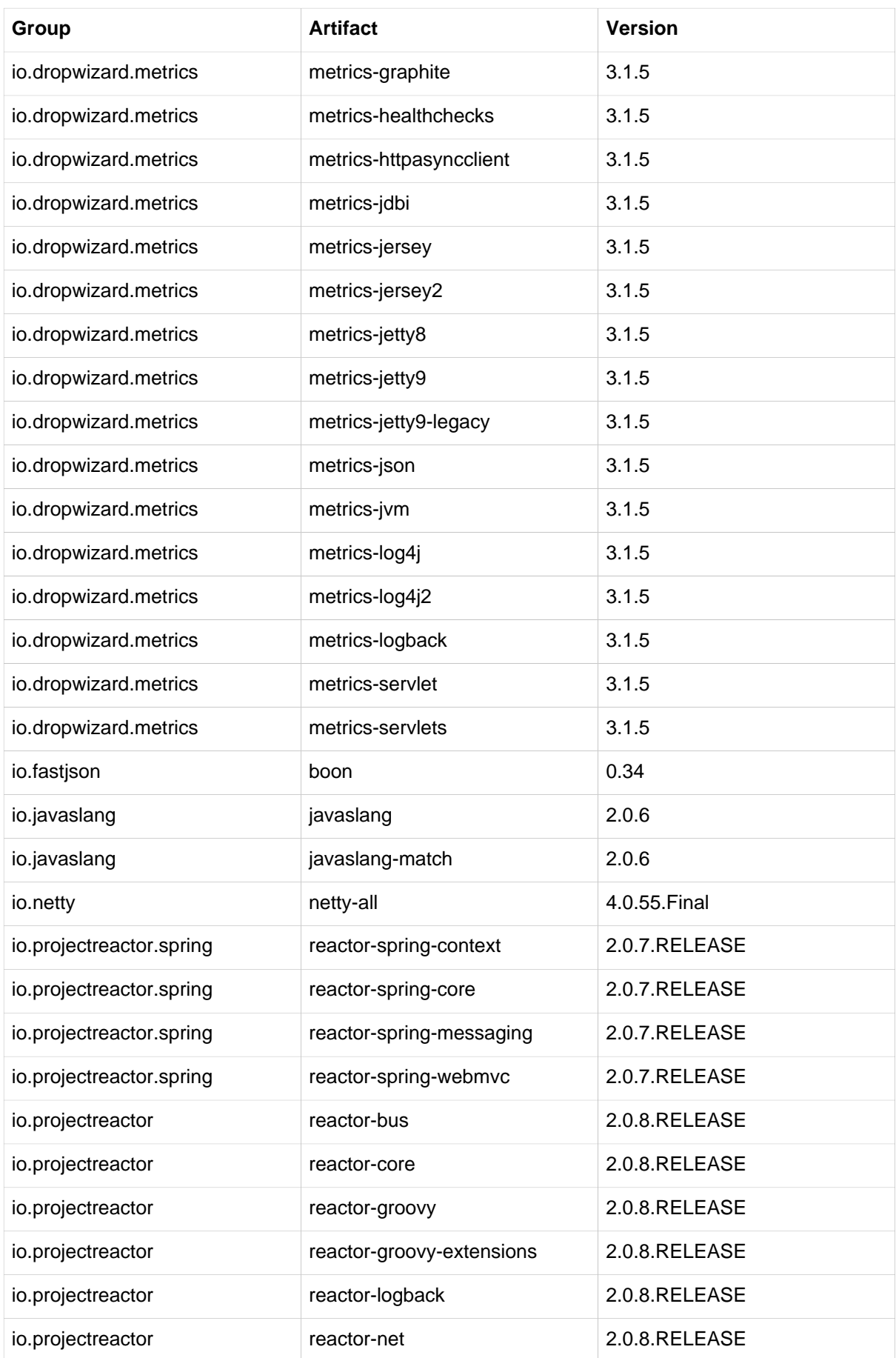

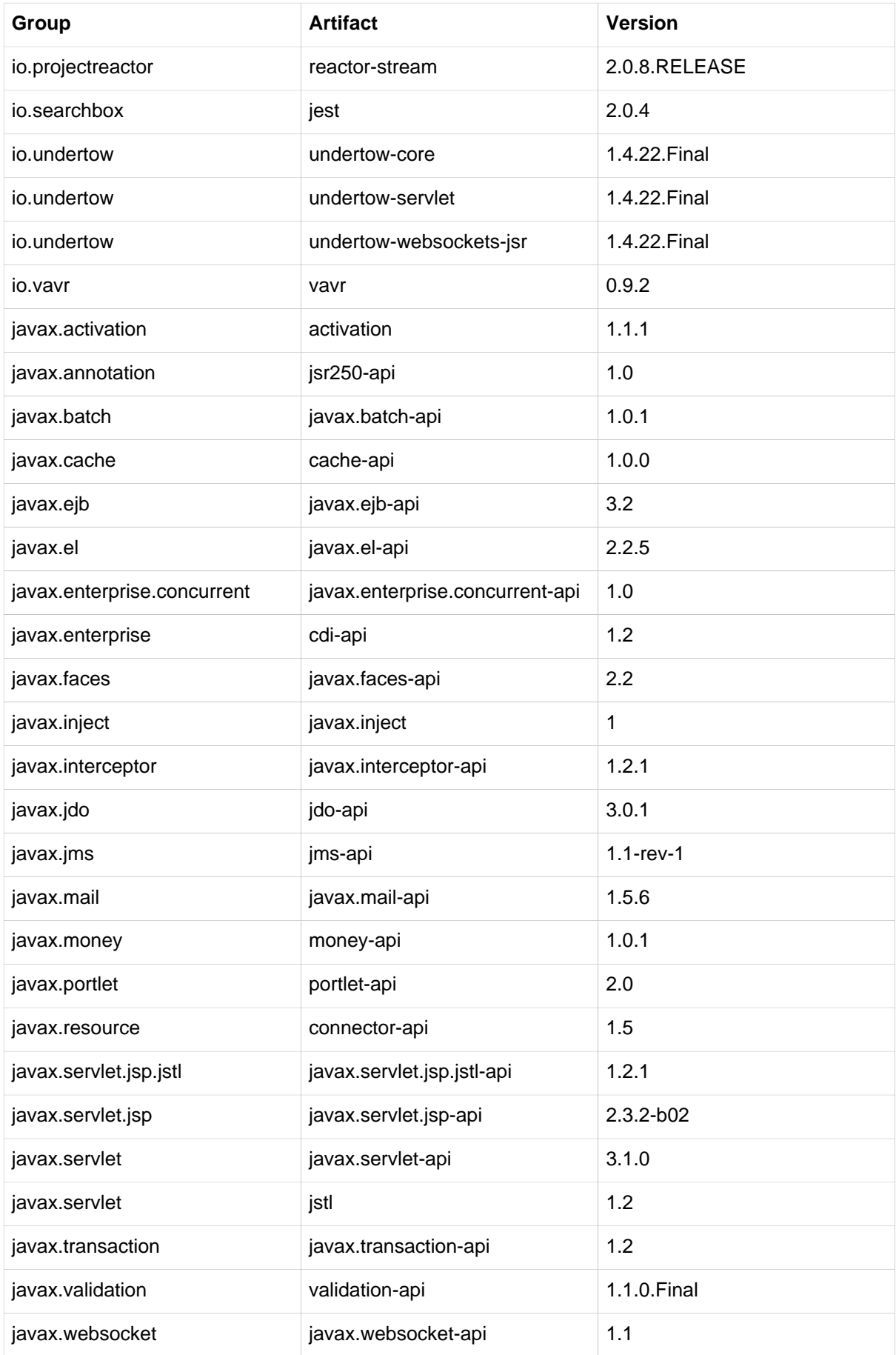

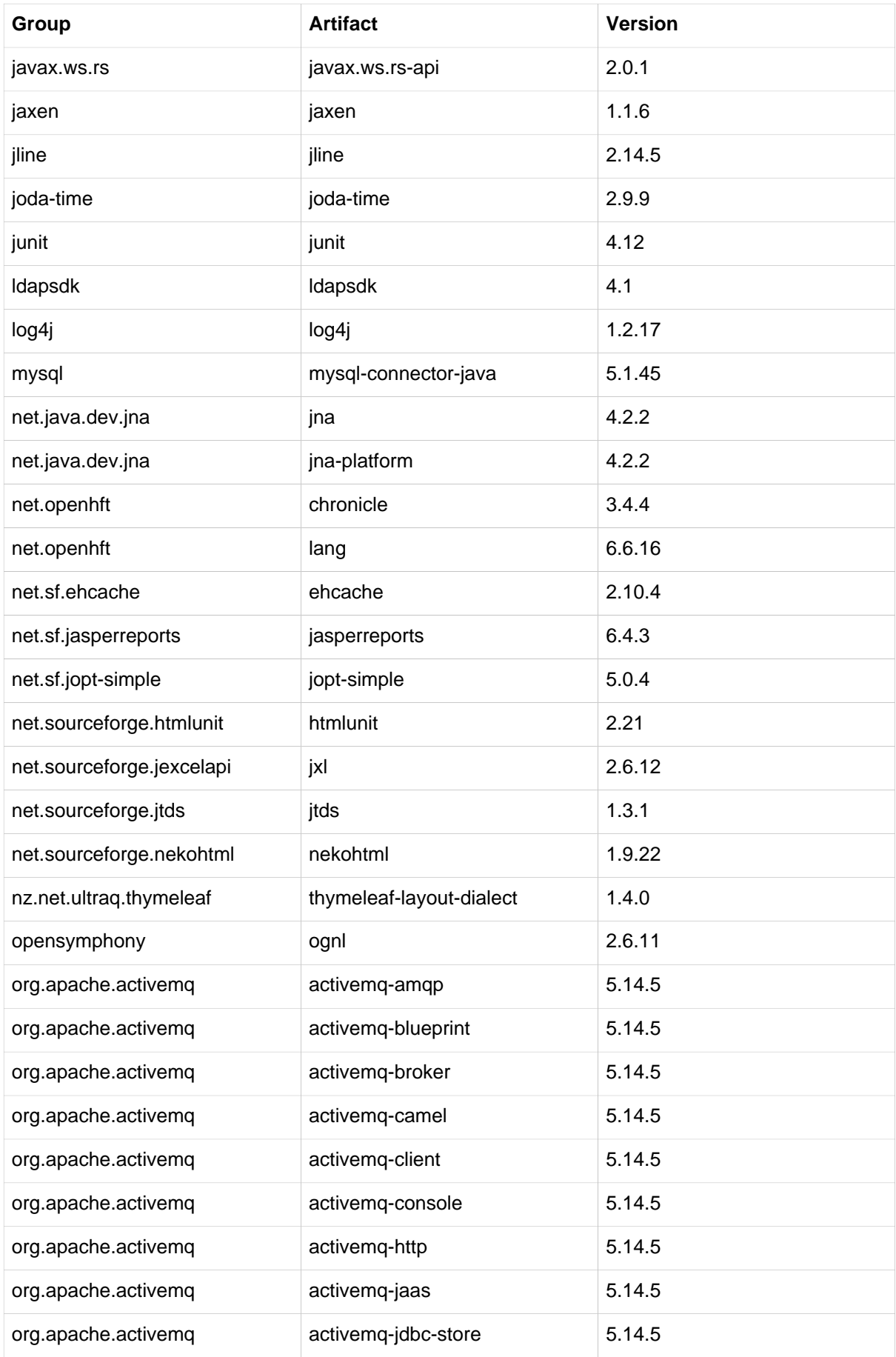

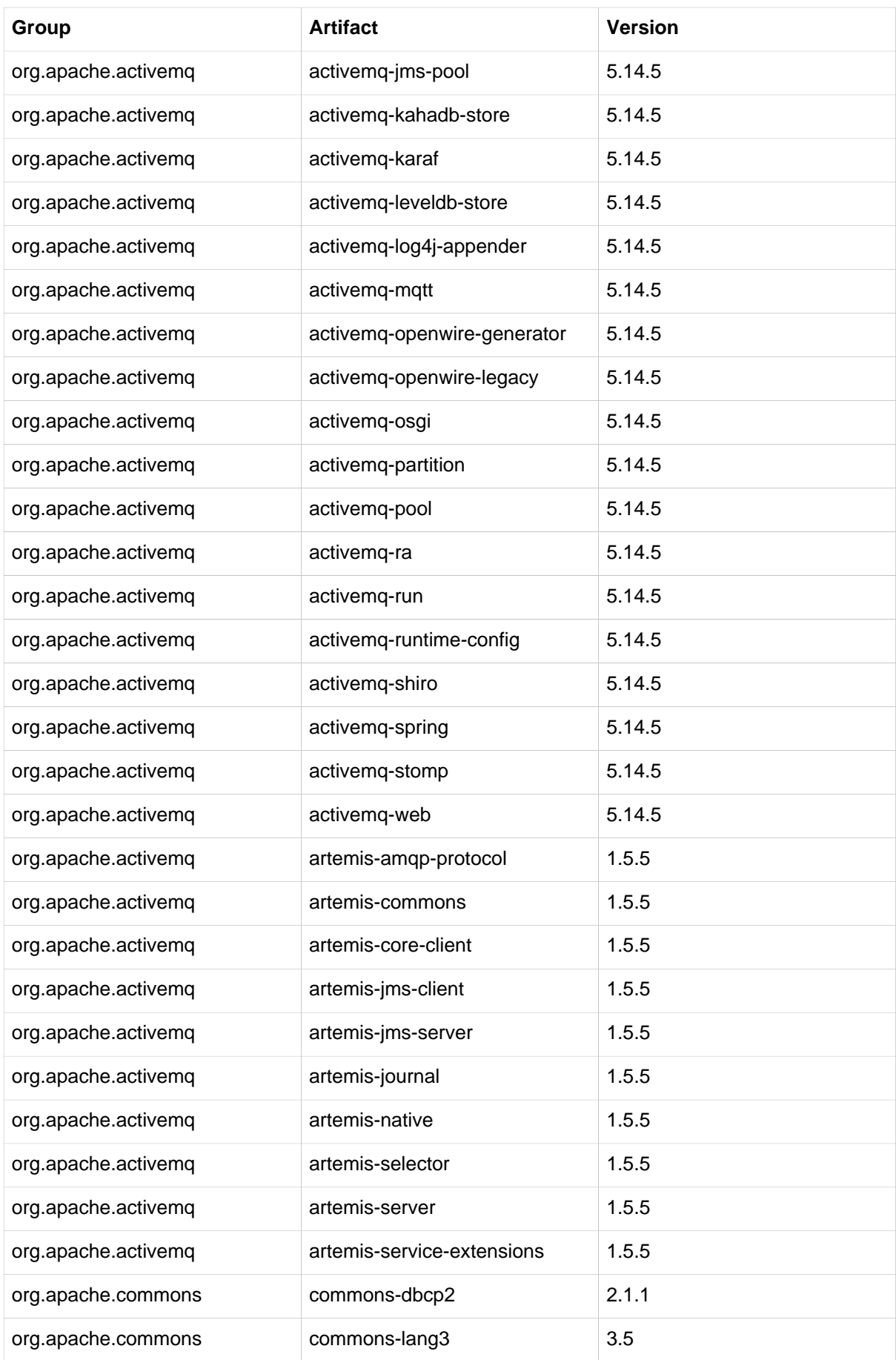

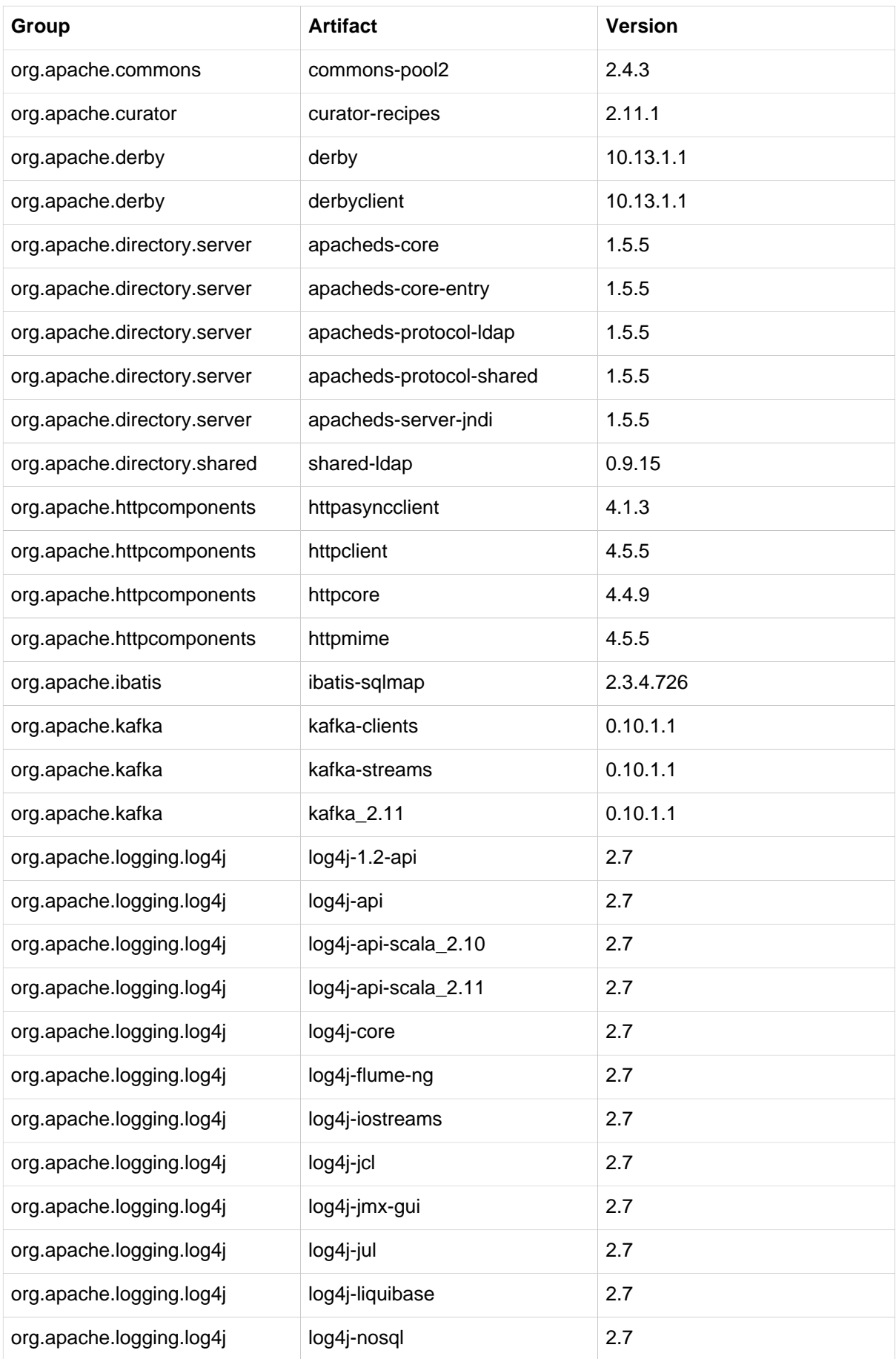

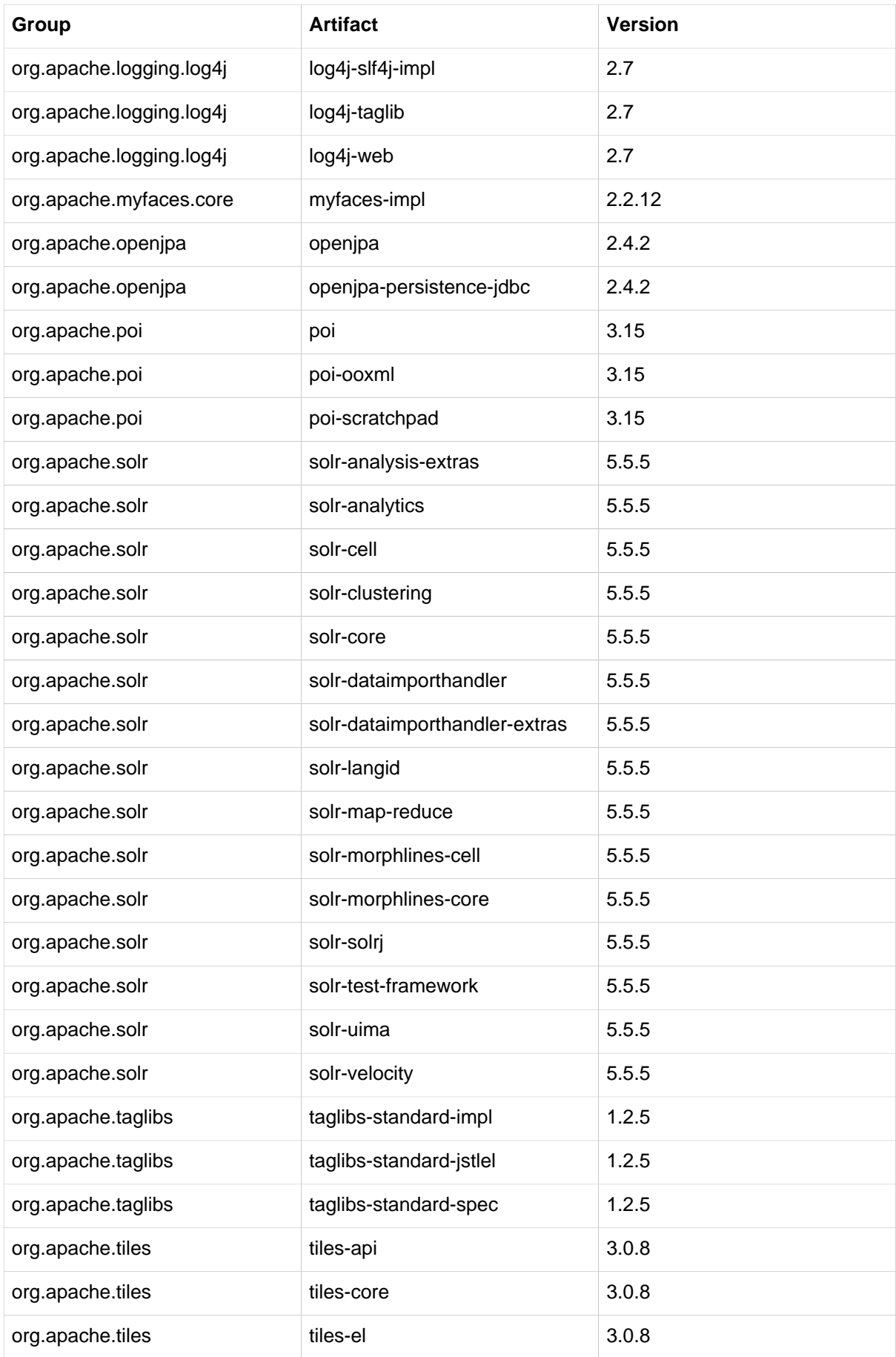

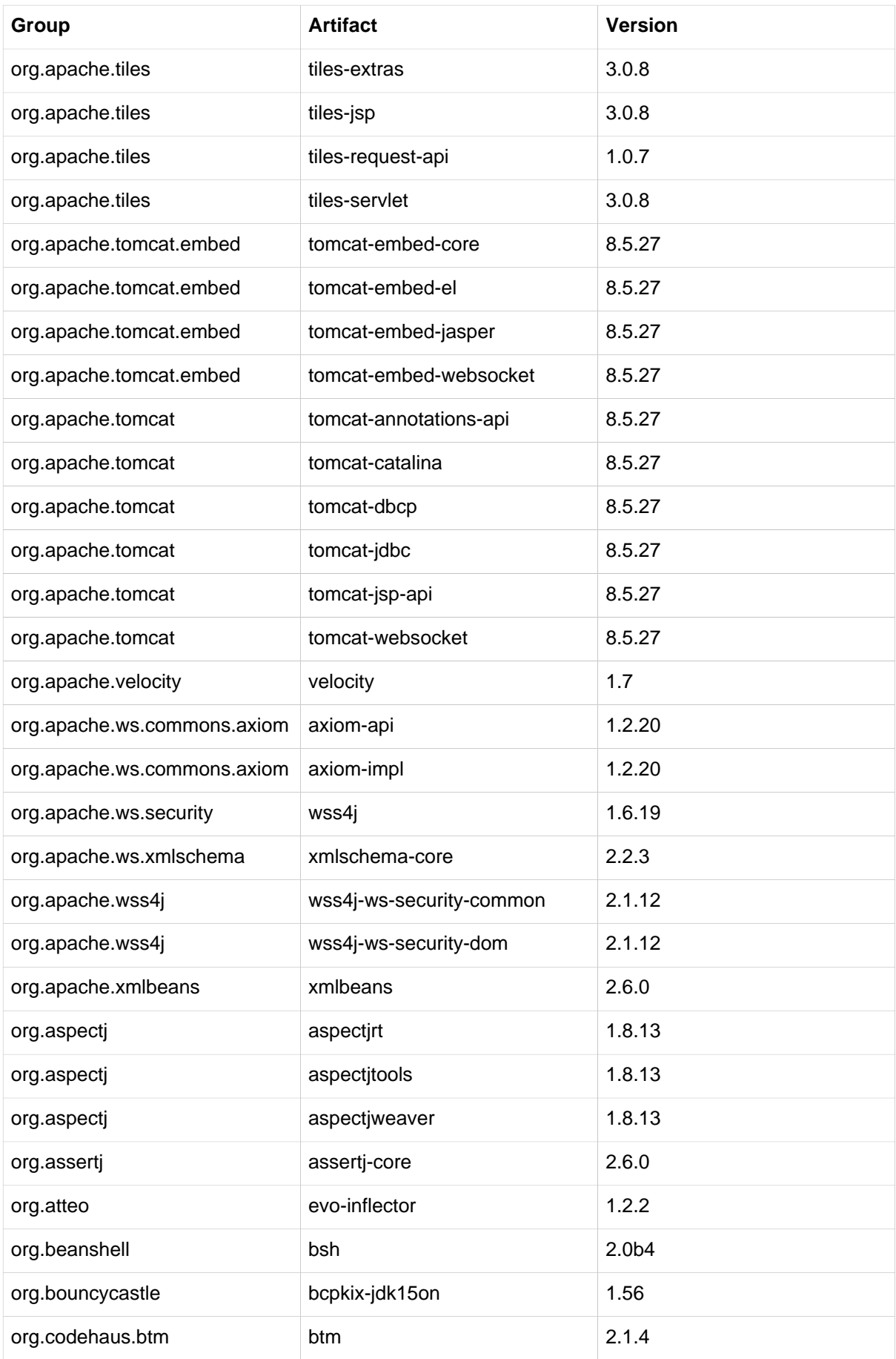

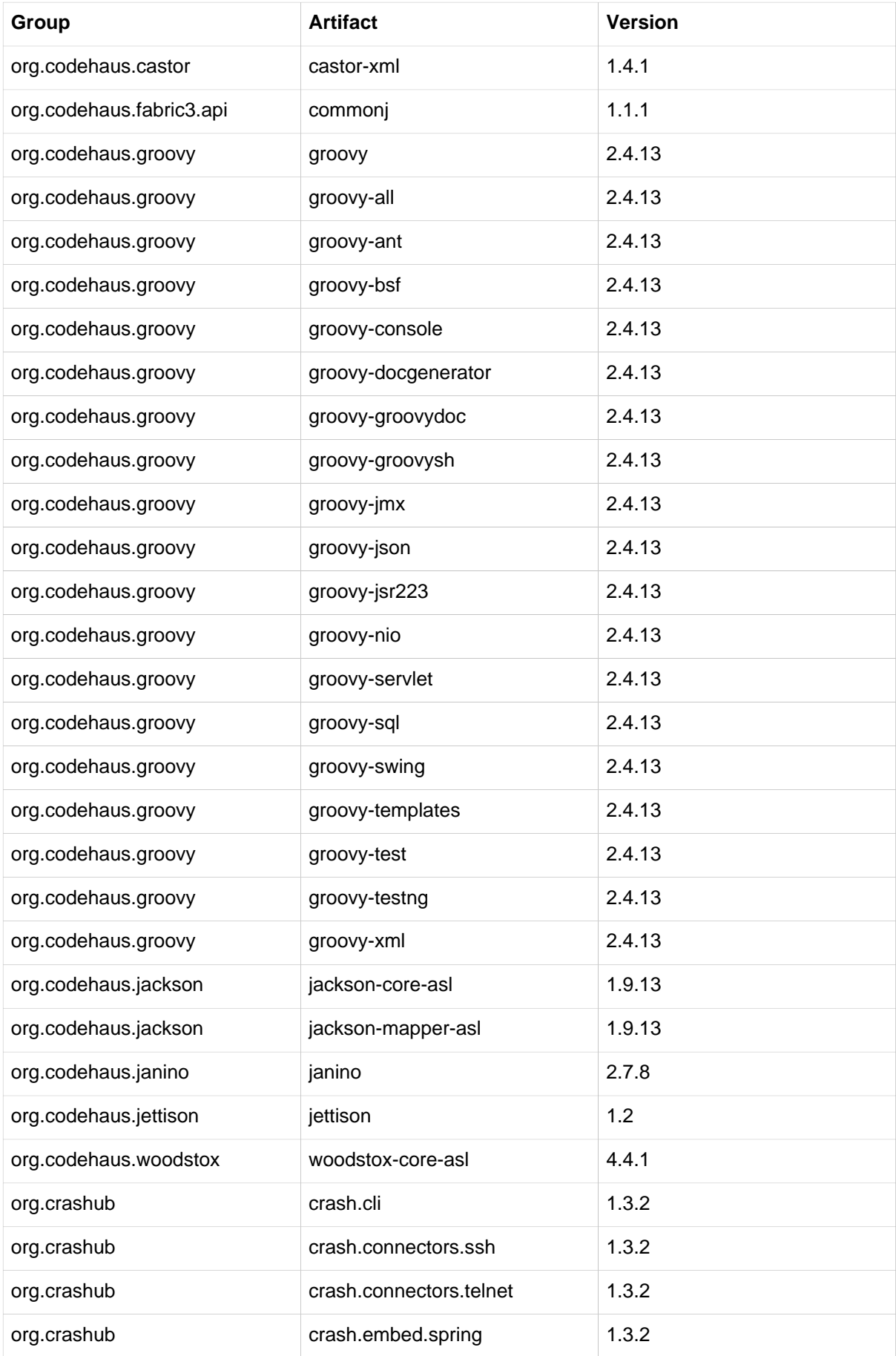

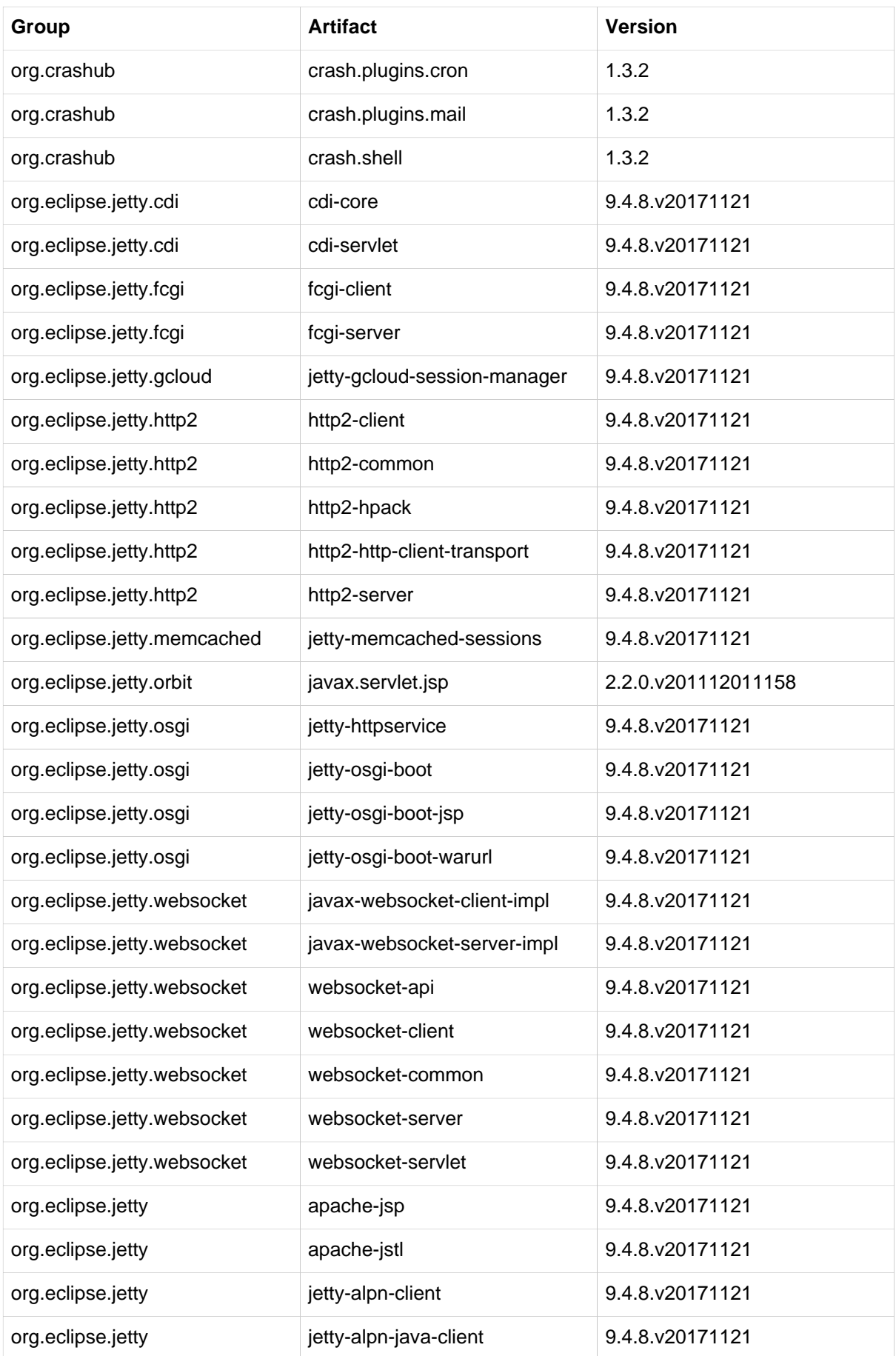

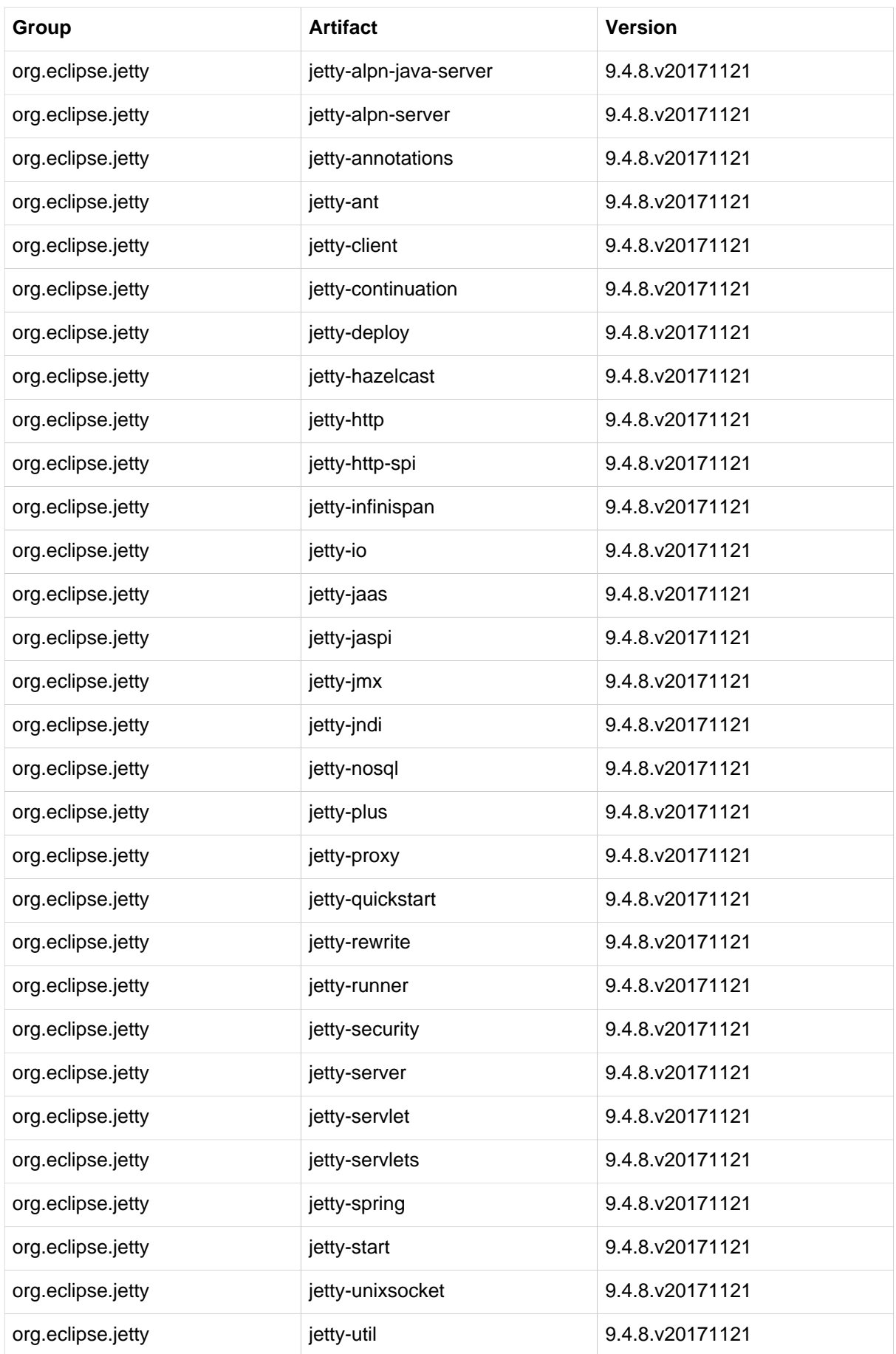

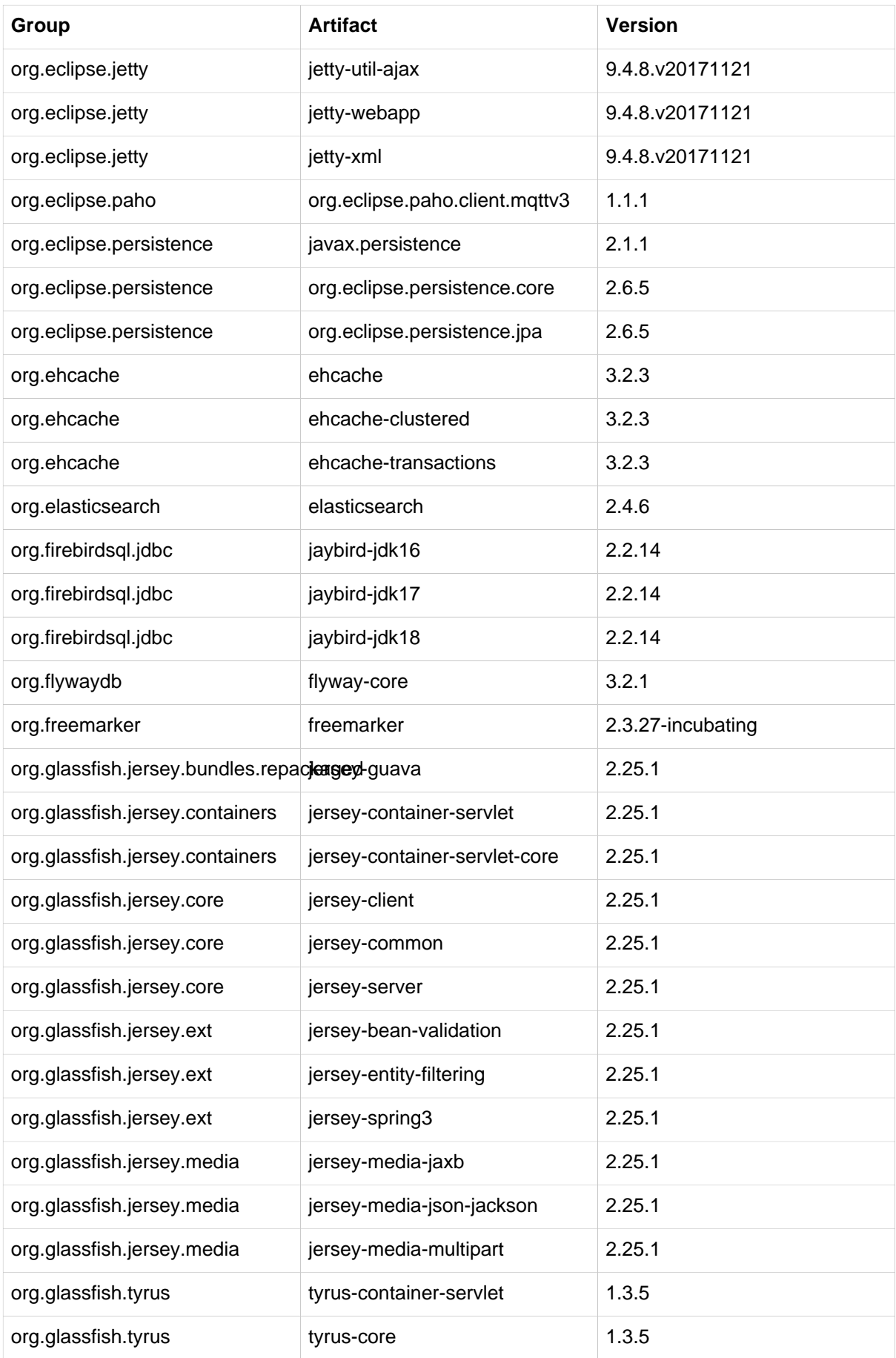

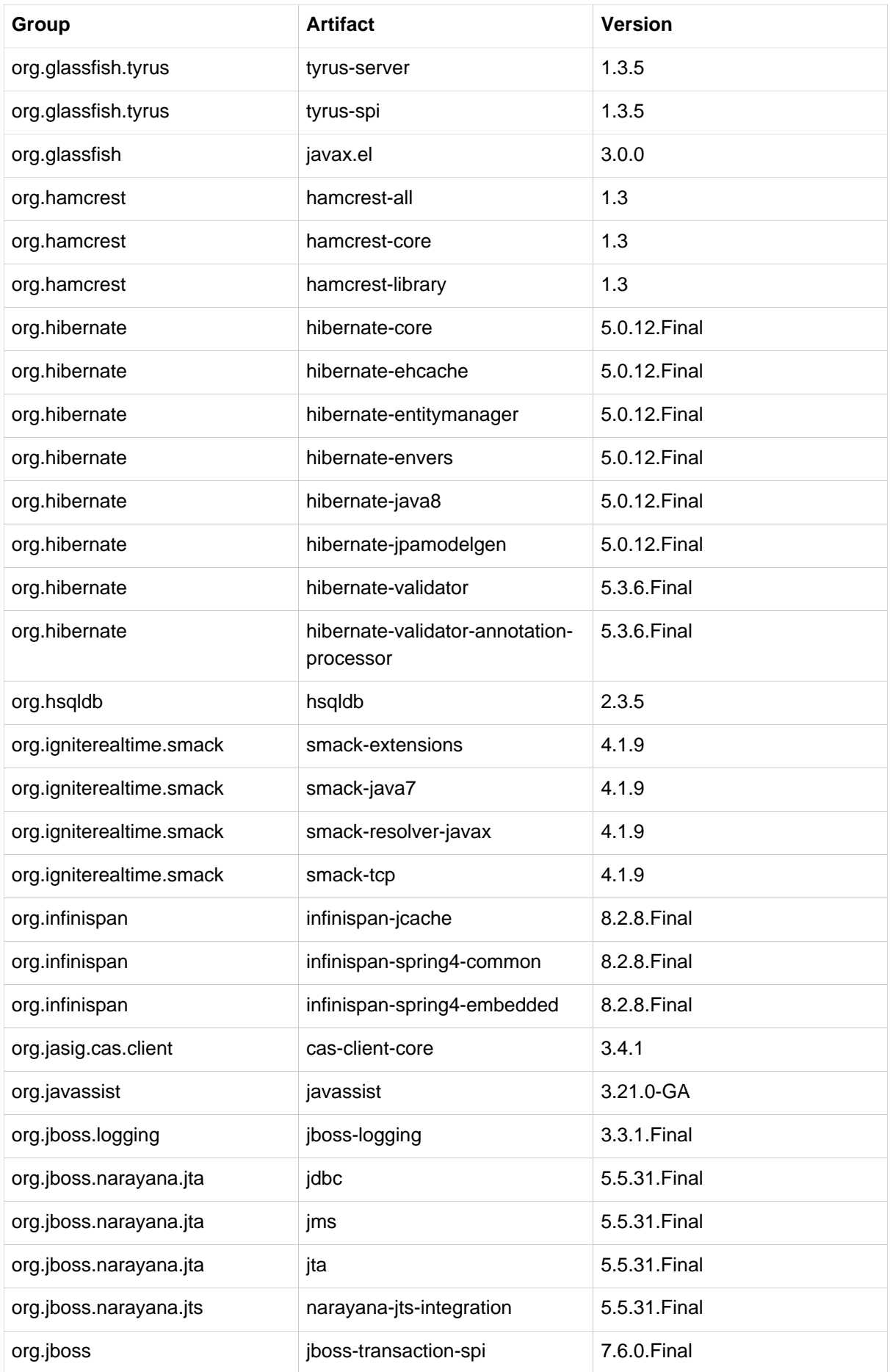

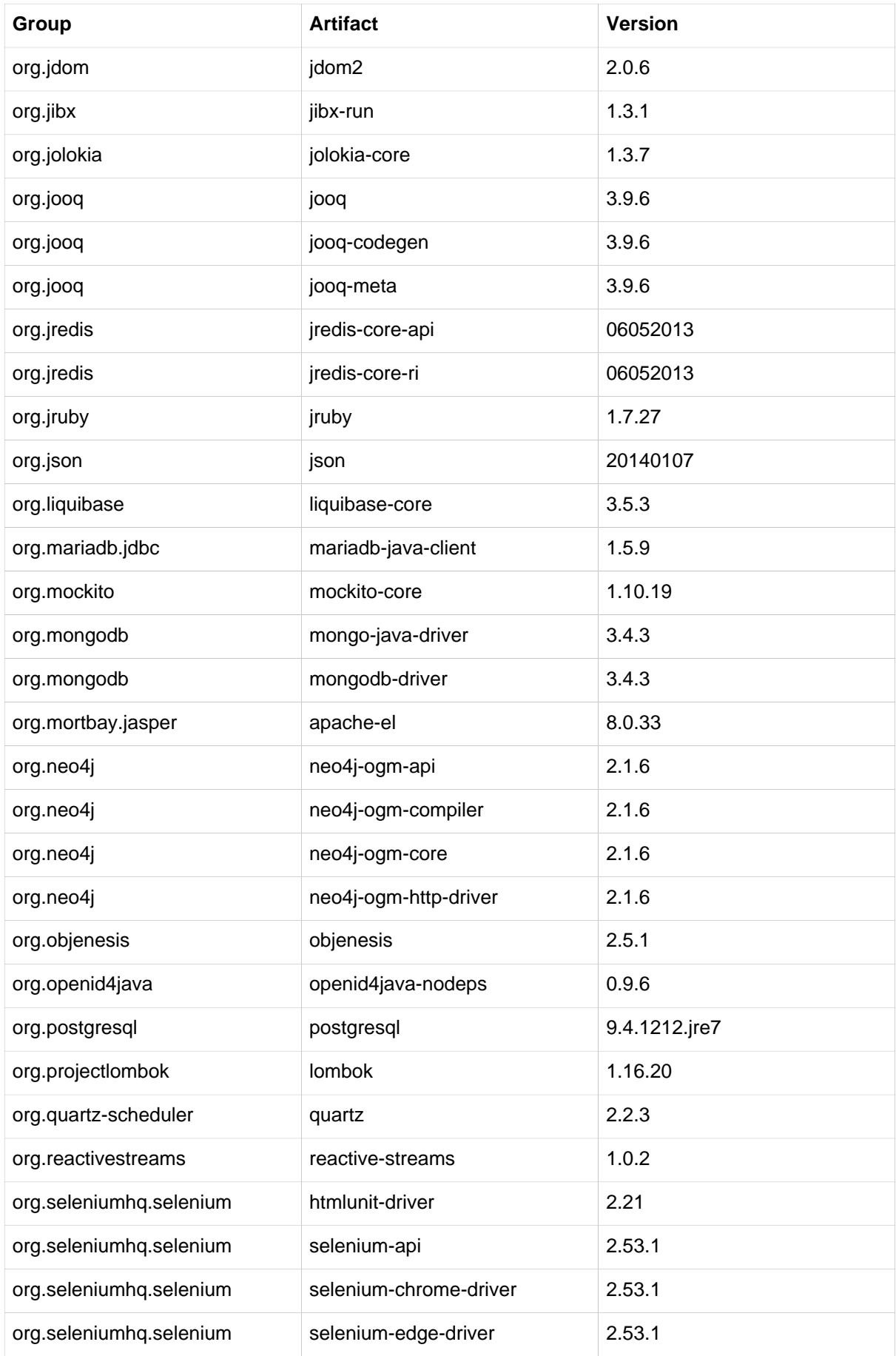

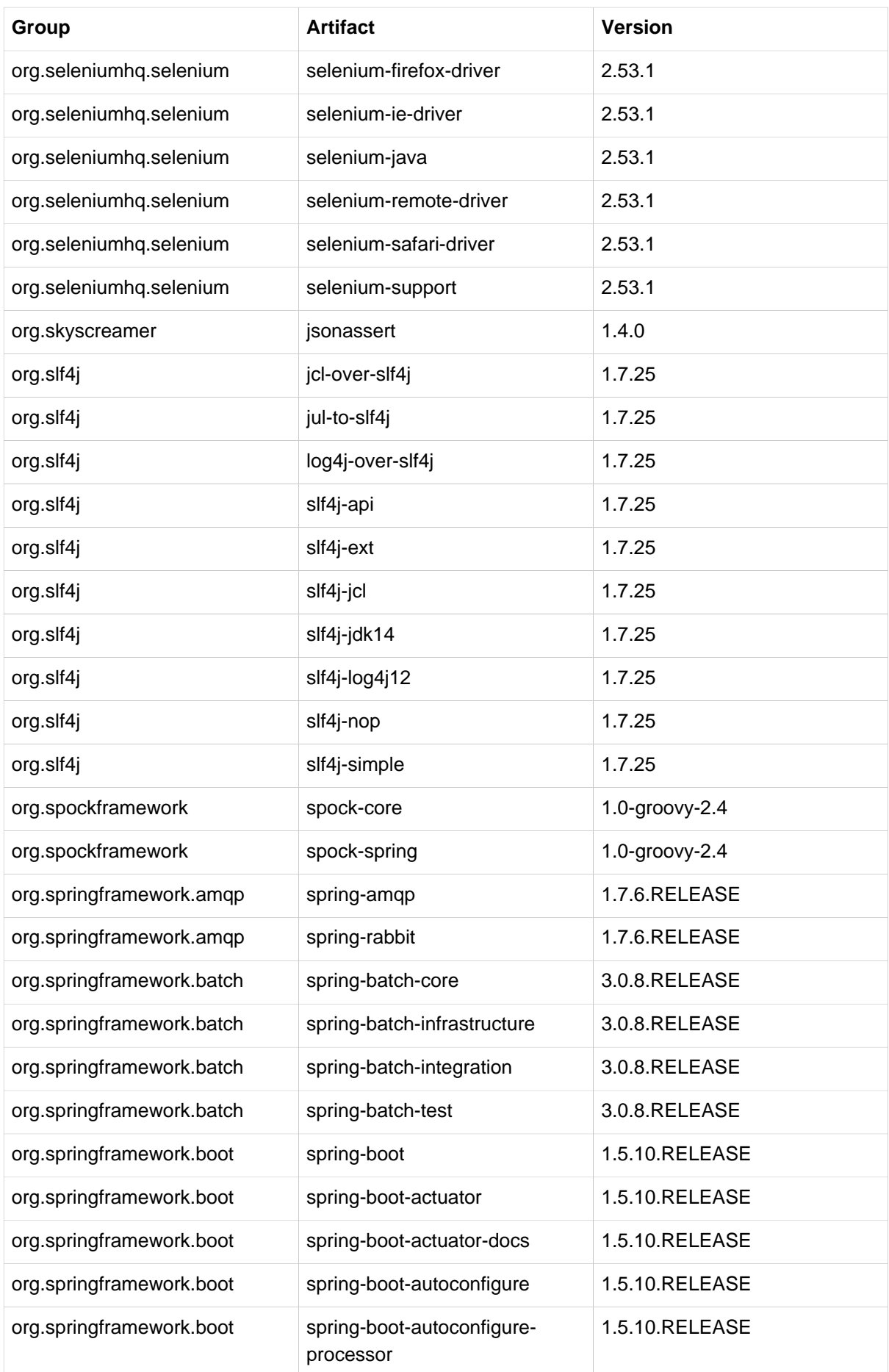

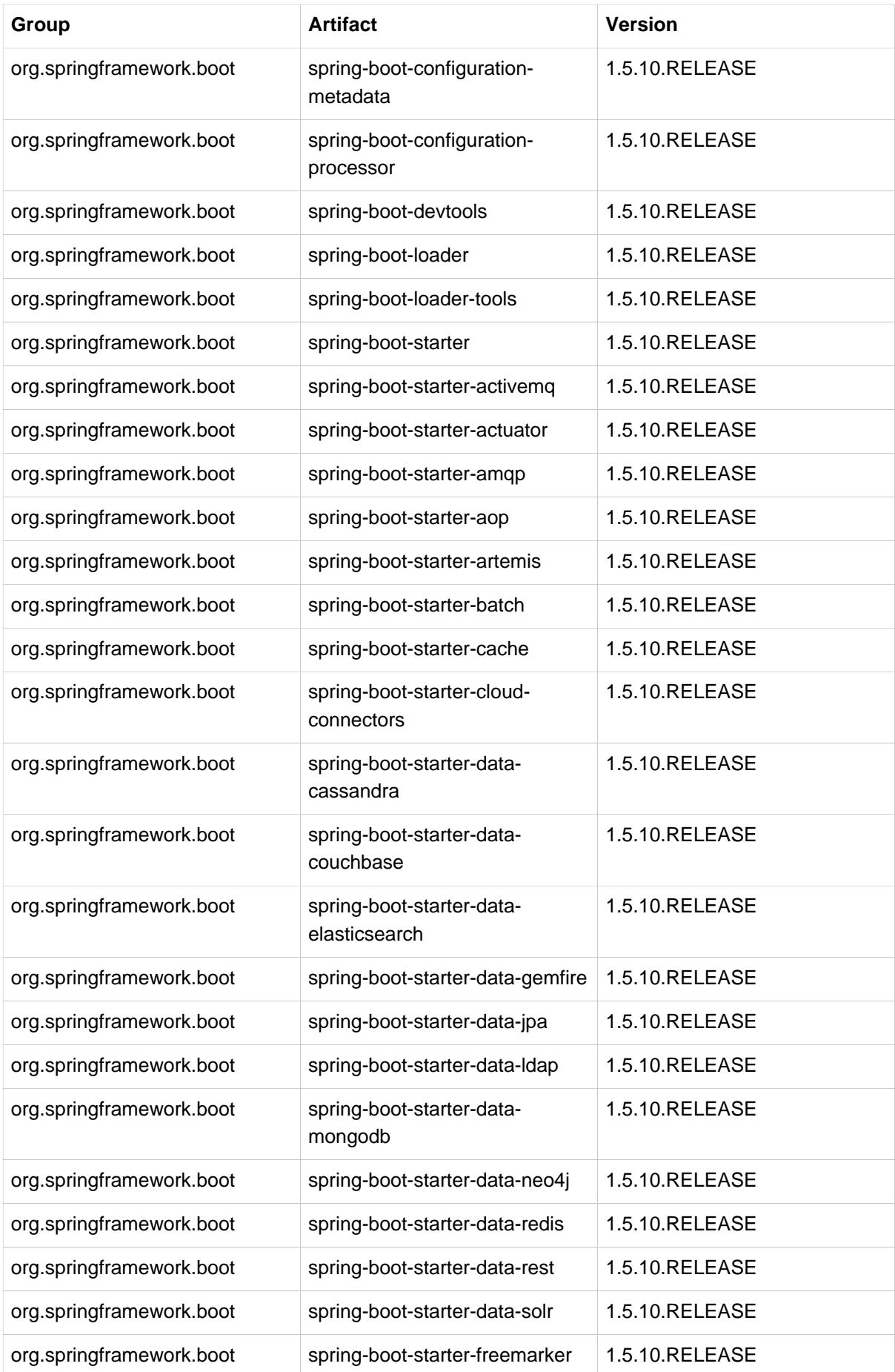

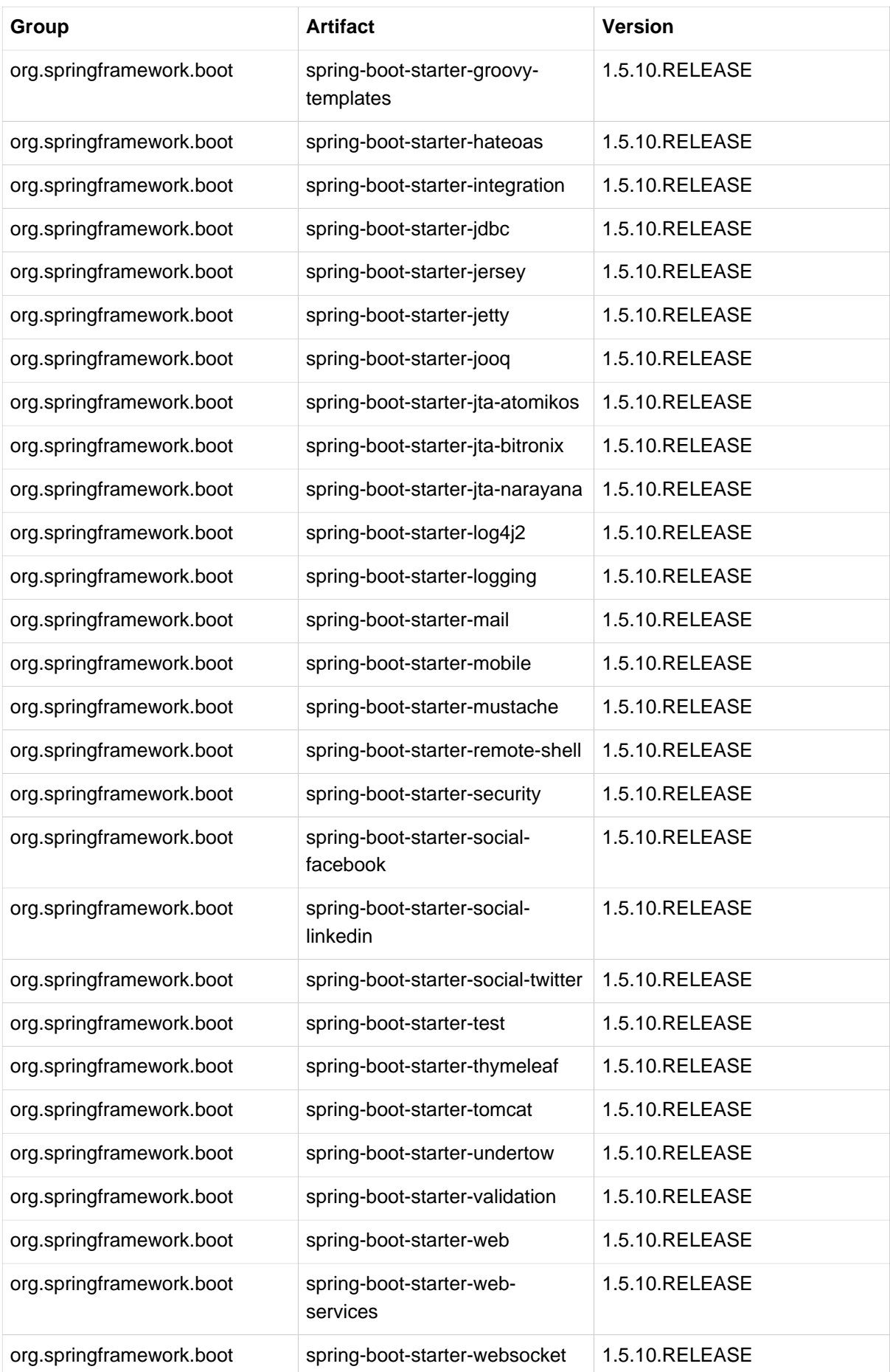

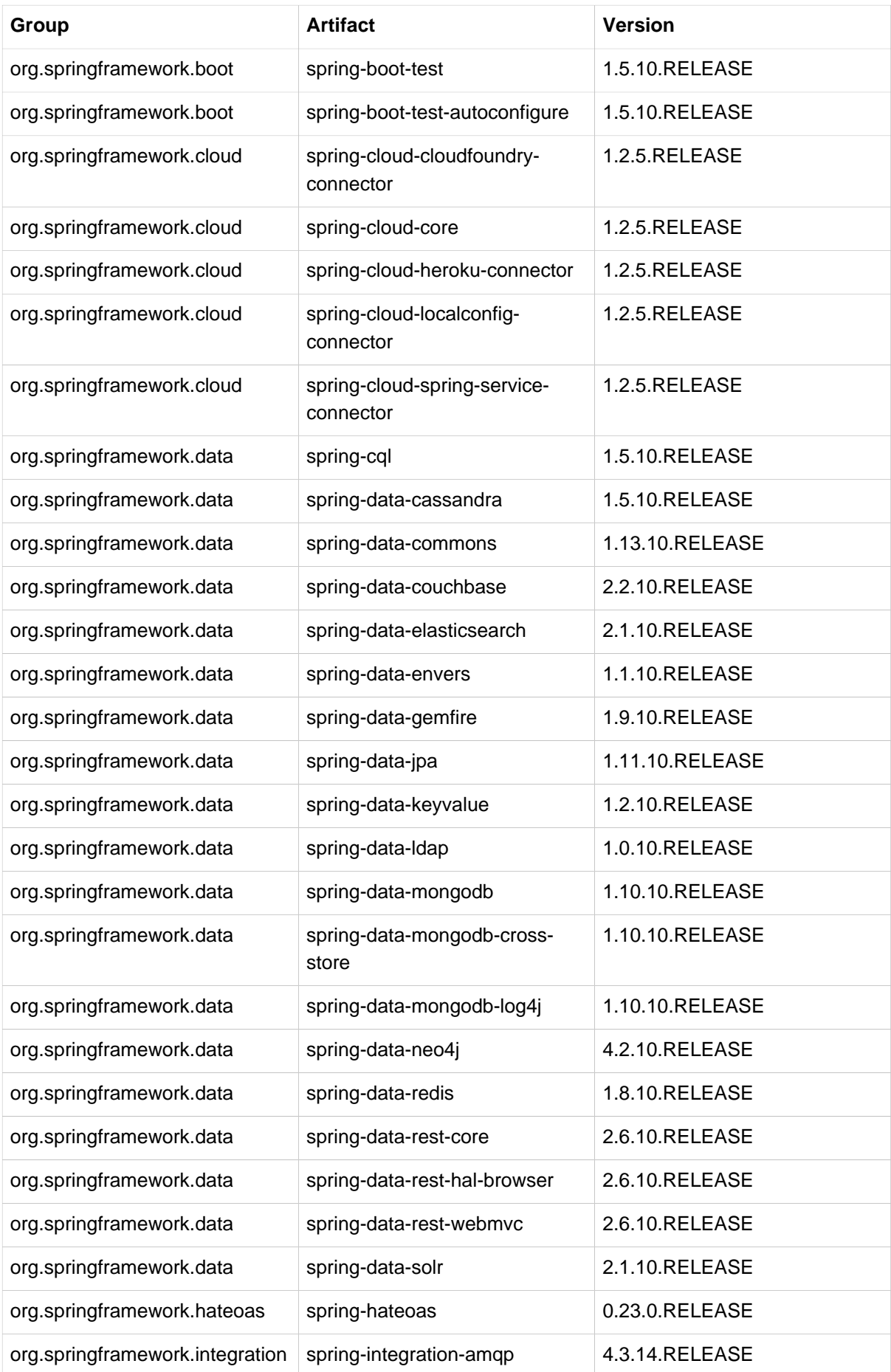

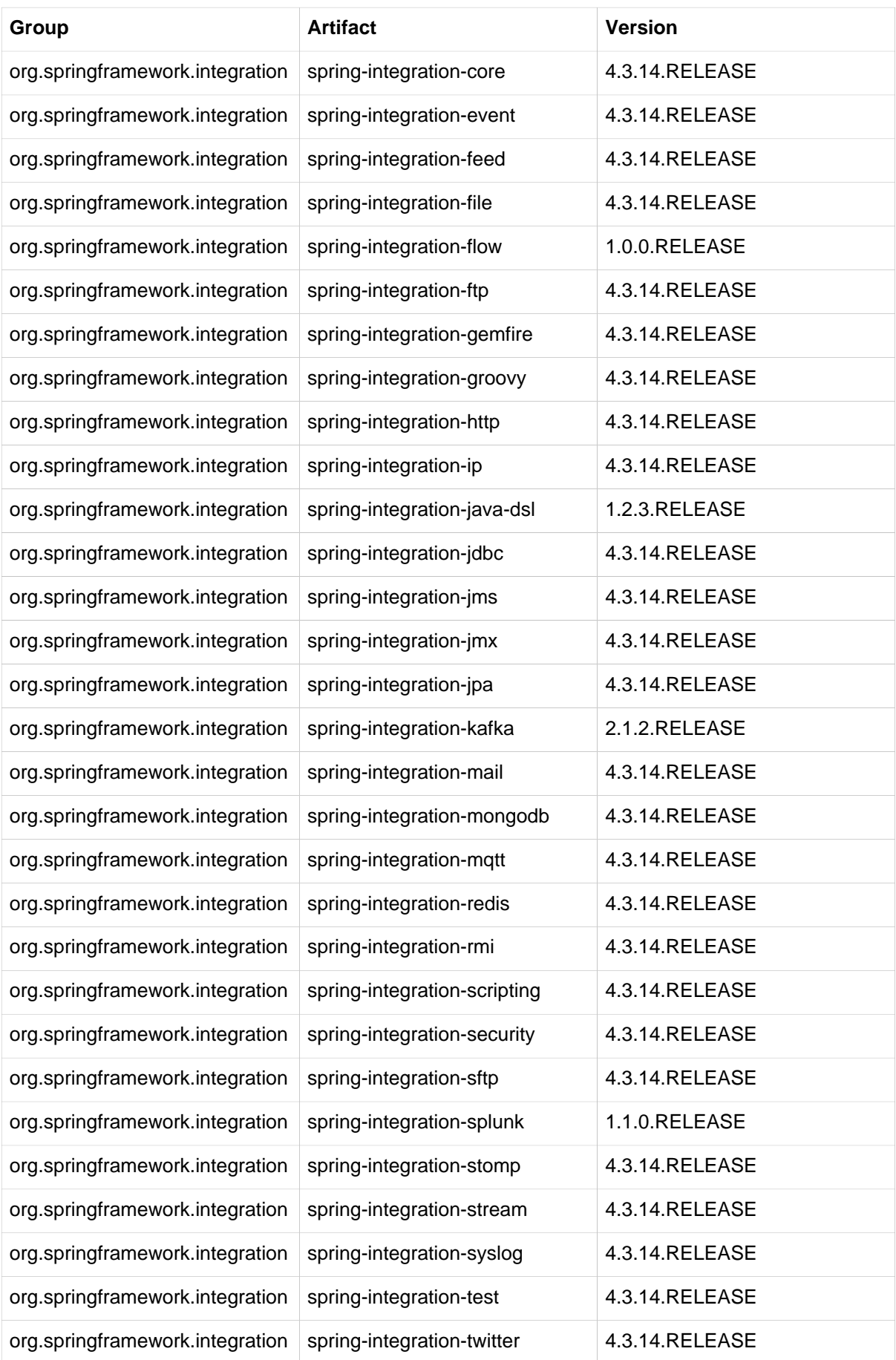

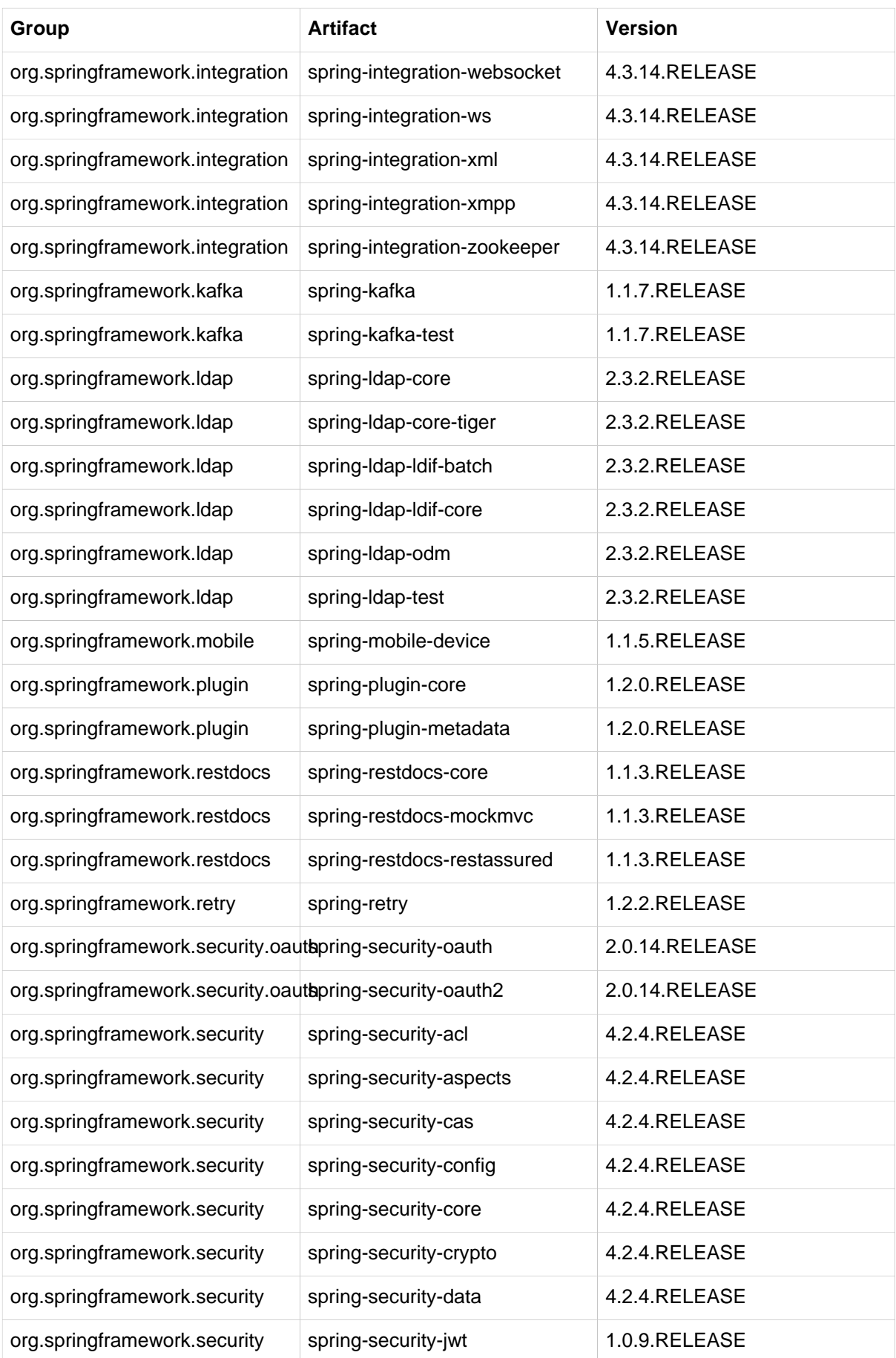

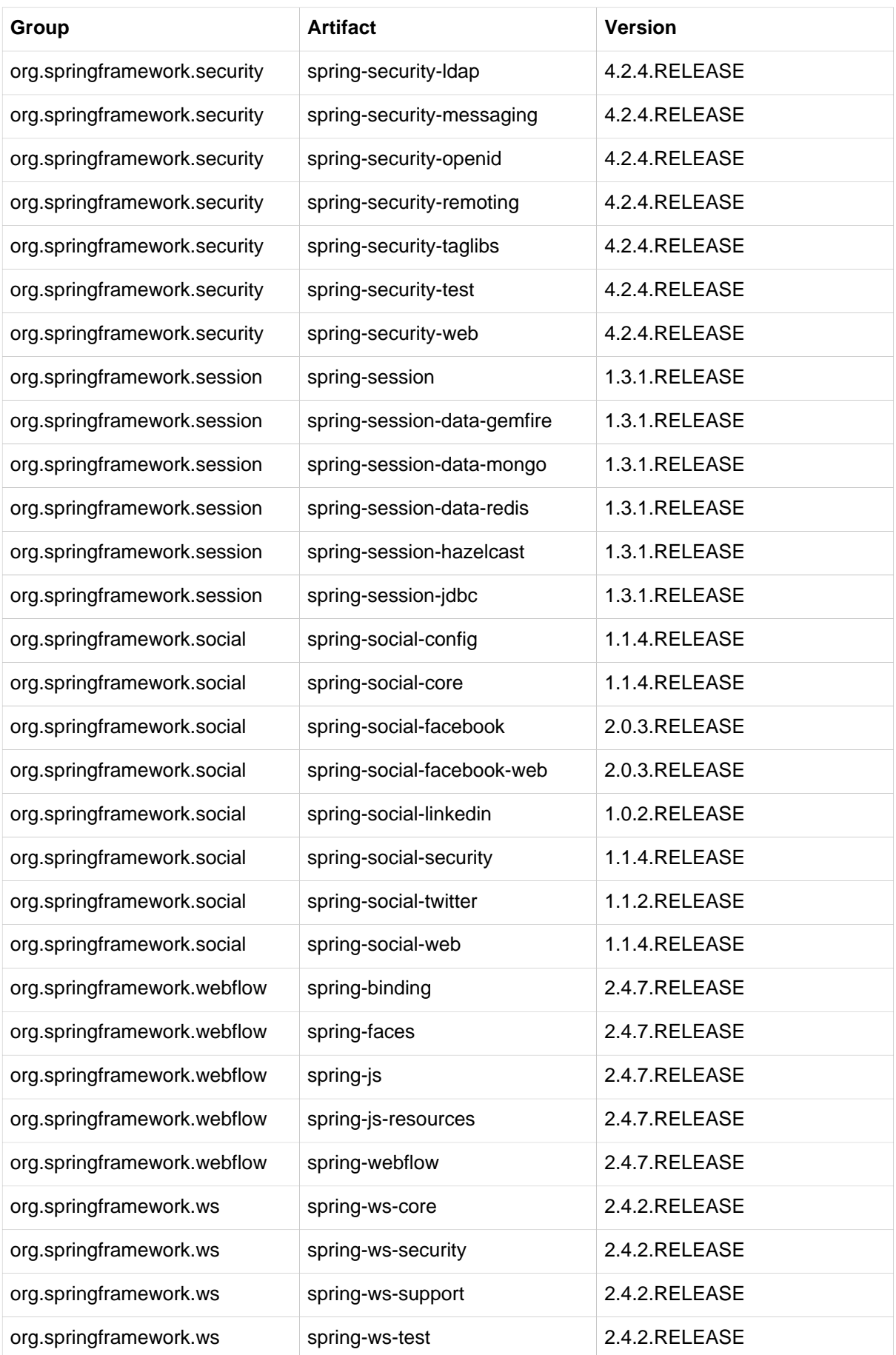

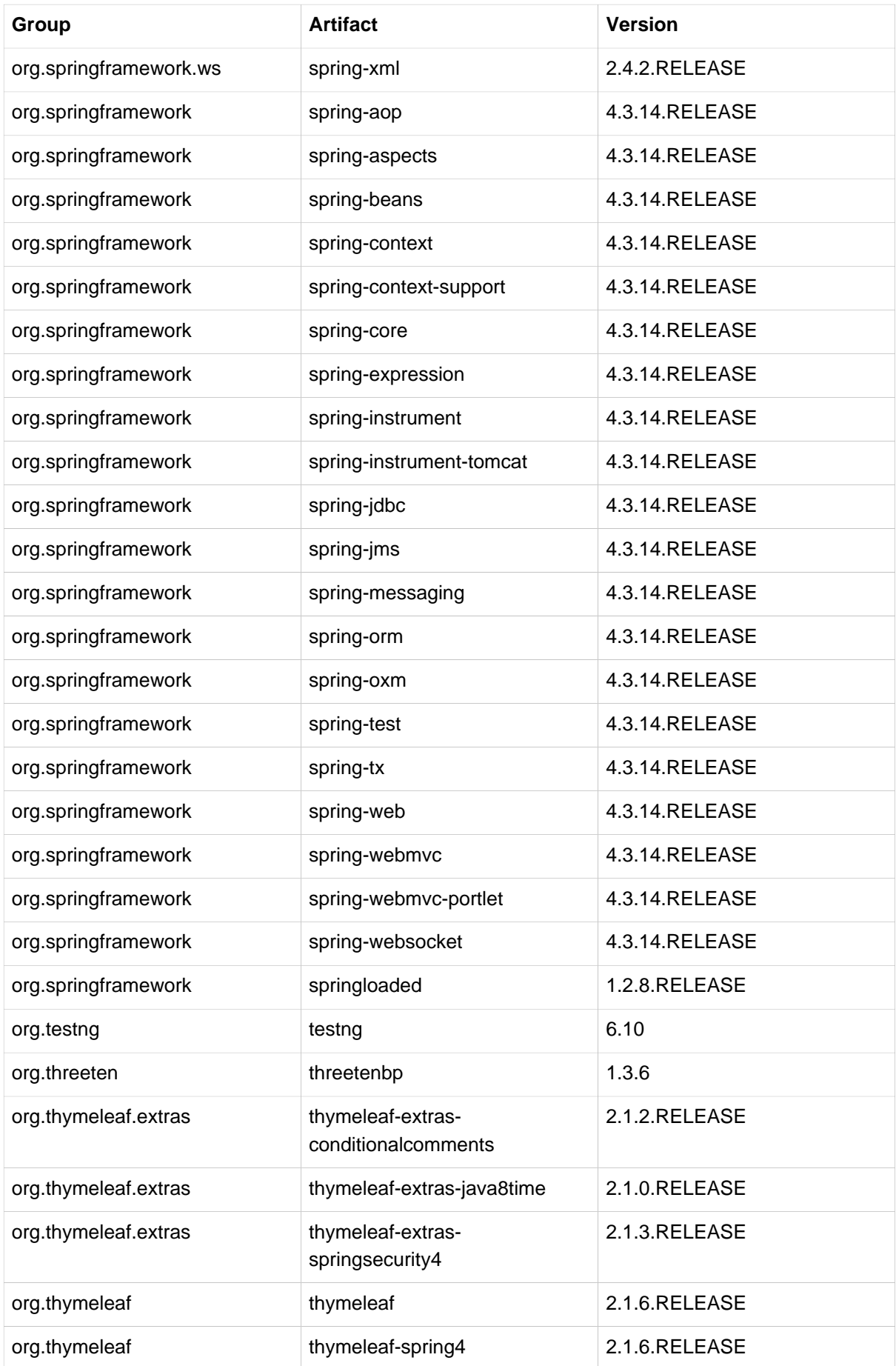

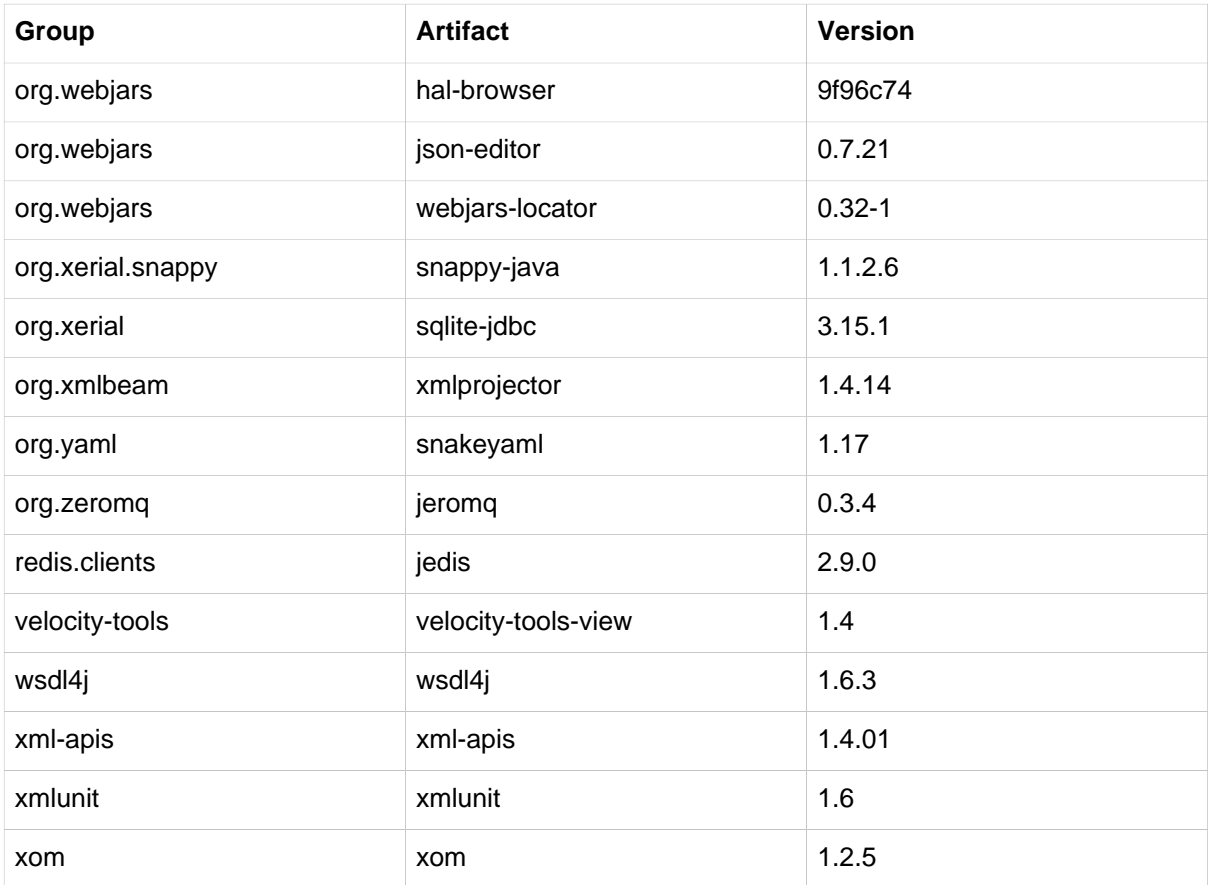